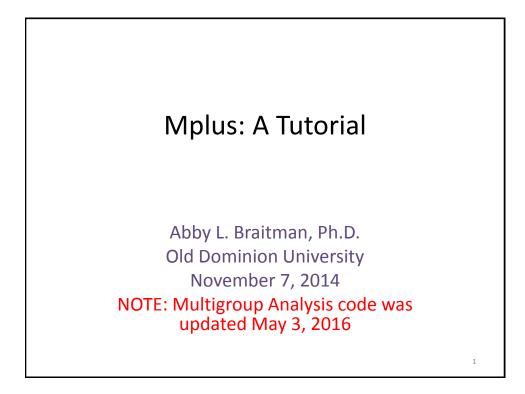

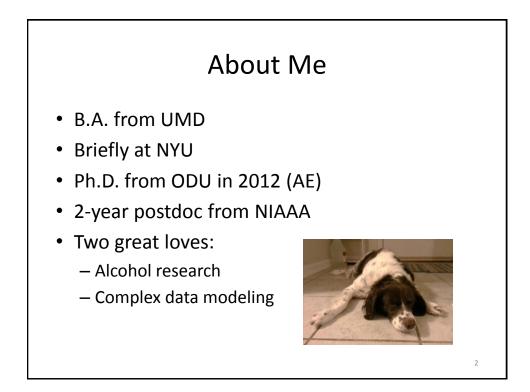

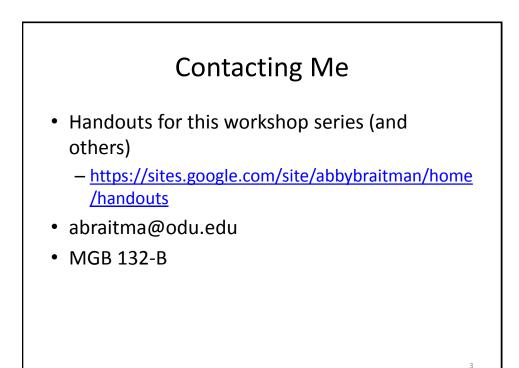

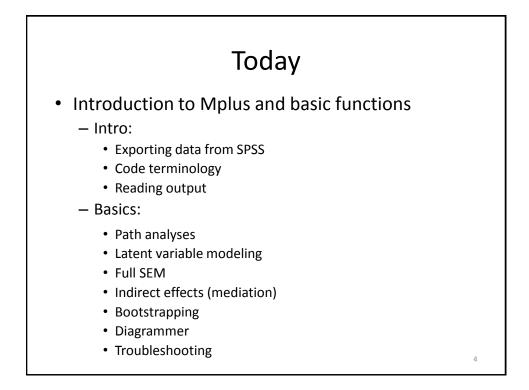

## Today

- Intermediate functions
  - Latent growth modeling
  - Fixing and freeing paths
  - Non-continuous outcomes
  - Multilevel modeling
  - Other forms of estimation
  - Adding and relaxing equality constraints
  - LPA/LCA

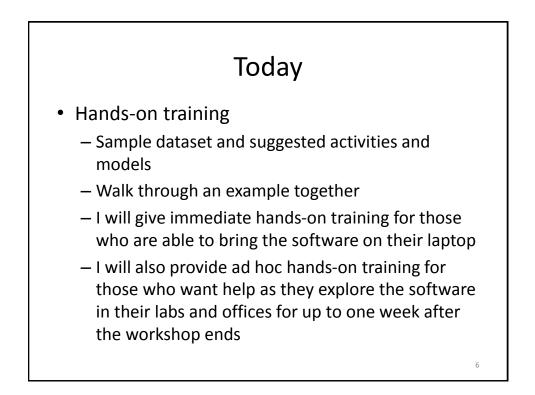

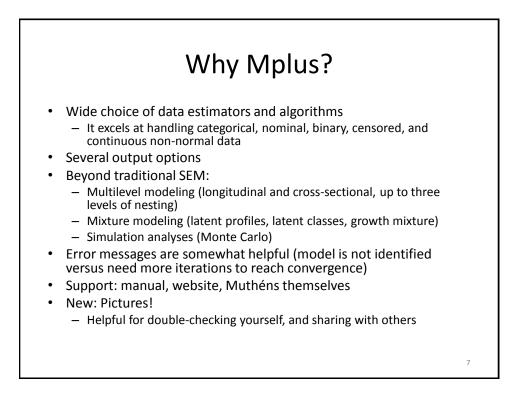

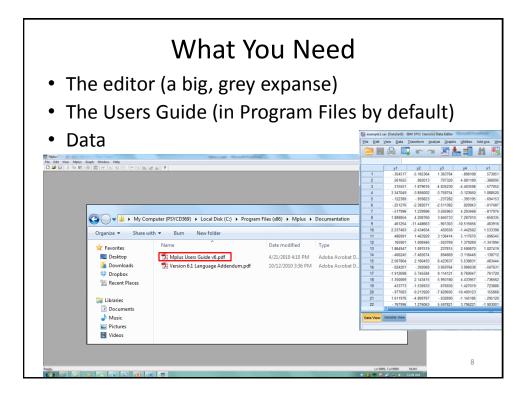

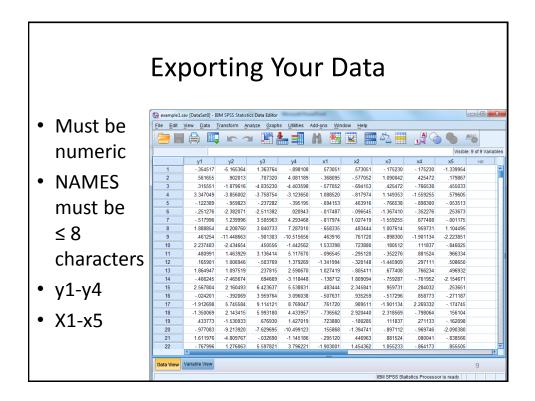

| Exporting Your Data                         |                |                       |                  |                                     |            |         |           |              |
|---------------------------------------------|----------------|-----------------------|------------------|-------------------------------------|------------|---------|-----------|--------------|
| File Edit View Data Transform Ana           |                | ohs <u>U</u> tilities | Add- <u>o</u> ns | Window Hel                          | p          |         |           |              |
| <u>N</u> ew<br>Open                         |                |                       | #                |                                     |            |         |           |              |
| Open Database                               |                | 🗕 🤖 Sav               | e Data As        |                                     | - Mart     | 1 2.00  |           |              |
| Rea <u>d</u> Text Data     Cose     Ctrl+F4 | 63764          | Look                  | in: 🚺 Mplu       | Wkshp                               | T          |         | E         |              |
| Save Ctri+S                                 | 07320<br>35230 | 4                     | example1.sav     |                                     |            |         |           |              |
| Save As                                     |                |                       |                  |                                     |            |         |           |              |
| High Save All Data                          | 37282<br>11382 |                       |                  |                                     |            |         |           |              |
| Mark File Read Only                         | 05963          | 4                     |                  |                                     |            |         |           |              |
| 🛒 Rena <u>m</u> e Dataset                   | 40733          | -10                   | Kee              | ping 9 of 9 variab                  | les.       |         |           | Variables    |
| Display Data File Information               | 50556          | -1 File n             | ame: exa         | mple1.sav                           |            |         |           |              |
| 🔽 Cac <u>h</u> e Data                       | 36414          | 5 Save                | _                | S Statistics (*.sa                  | v)         |         |           | Save         |
| Stop Processor Ctrl+Period                  | 03769          | 1                     |                  | S 7.0 (*.sav)                       | *)         |         |           | Paste        |
| Switch Server                               | 37815          | 2                     | SP               | SS/PC+ (*.sys)                      |            |         |           | Cancel       |
| Repository                                  | 94669          | -3                    |                  | table (*.por)<br>delimited (*.dat)  | _          |         |           | <u>H</u> elp |
| Q Print Preview                             | 23637          | e                     |                  | nma delimited (*.dat)               |            |         |           |              |
| Print Ctrl+P                                | 59764          | 3                     | Fix              | d ASCII (*.dat)                     |            |         |           |              |
| Recently Used Data                          | 93180          |                       |                  | el 2.1 (*.xls)<br>el 97 through 200 | )3 (* vie) |         |           | -            |
| Recently Used <u>F</u> iles                 | 76930          | 48054<br>1 427019     |                  |                                     | .111837    | .271133 | 162098    |              |
| E <u>x</u> it                               | 29695          | -10.499123            | .15586           |                                     | 897112     | 969746  | -2.090380 | 10           |
| 21 1 611976 4 809767                        | 032690         | 1 145186              | 29512            |                                     | 881524     | 080041  | 838566    |              |

|      | Exporting Your Data                                                                                                    |  |  |  |  |  |  |  |
|------|----------------------------------------------------------------------------------------------------|--|--|--|--|--|--|--|
| • Ma | <ul> <li>Make sure it's the right encoding</li> </ul>                                                                                        |  |  |  |  |  |  |  |
|      | Save Data As                                                                                                    |  |  |  |  |  |  |  |
|      | Save as type: Tab delimited (*.dat)  Encoding: Unicode (UTF-8) Local Encoding  Save_value labels into a .sas file Encrypt file with password |  |  |  |  |  |  |  |
|      | Store <u>File</u> To Repository                                                                                                    |  |  |  |  |  |  |  |

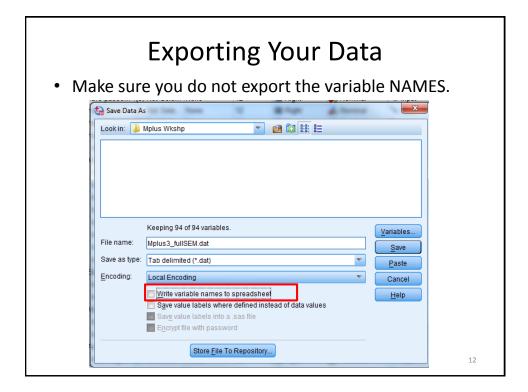

| Da                                                   | ta File |                                                                                                    |
|------------------------------------------------------|---------|----------------------------------------------------------------------------------------------------|
| 🗐 example1.dat - Notepad                             |         | • <b>X</b>                                                                                                    |
| File Edit Format View Help                           |         |                                                                                                    |
| $\begin{array}{cccccccccccccccccccccccccccccccccccc$ |         | .425472<br>.425472<br>.425472<br>.14935<br>-76653<br>-1.3674<br>.959731<br>4<br>.111837<br>.881524<br>.881524<br>.881524<br>.766234<br>.959731<br>.766234<br>.959731<br>.51729<br>4<br>.959731<br>.297111<br>.766234<br>.297111<br>.766234<br>.297111<br>.766234<br>.297111<br>.766234<br>.297111<br>.766234<br>.297111<br>.766234<br>.297111<br>.766234<br>.297111<br>.766234<br>.297111<br>.766234<br>.297111<br>.766234<br>.297111<br>.297111<br>.297112<br>.297112<br>.2971 |

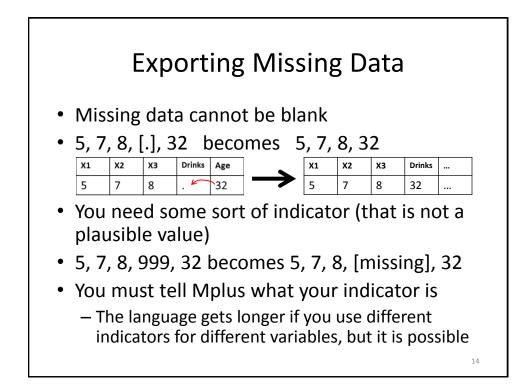

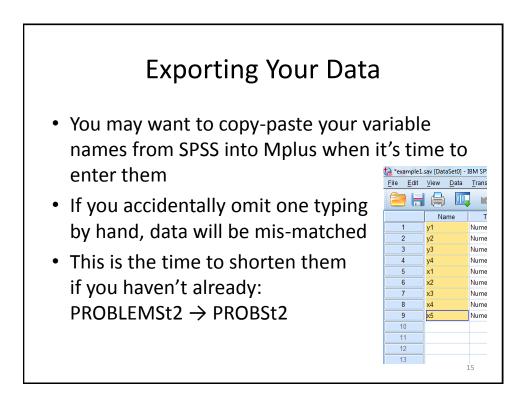

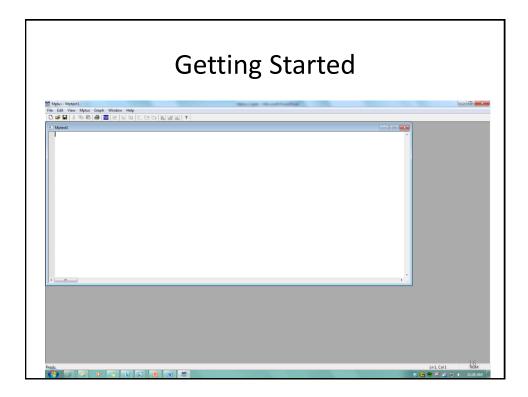

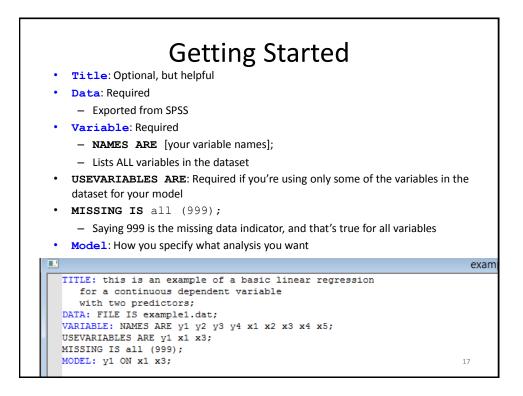

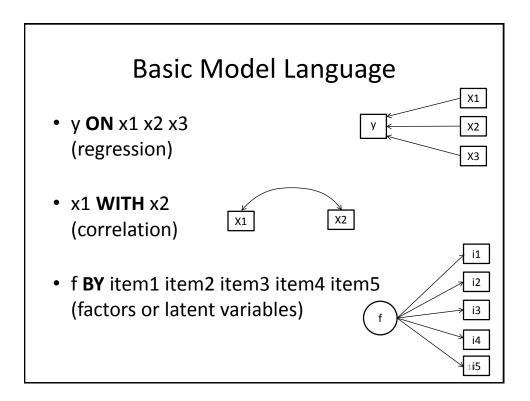

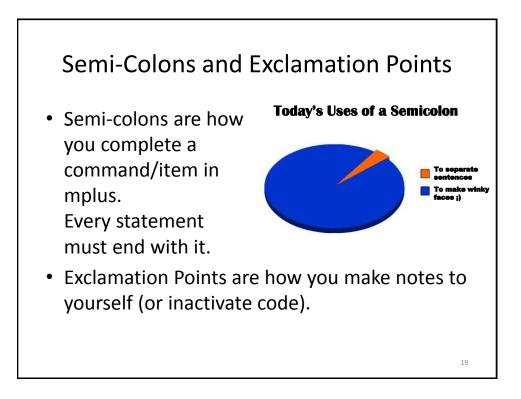

| S                | emi-Colons and Excla                                                                                                    | mation Points                            |
|------------------|----------------------------------------------------------------------------------------------------|------------------------------------------|
|                  |                                                                                                    | Mediation_PlacePlanLimit_TYPEcomplex.inp |
| DATA:<br>VARIABI | <pre>Mplus multilevel mediation for daily drinking<br/>with PBS (daily) as mediator.<br/>Place Context and PBS as predictors.<br/>Drinks as outcome.<br/>No mediation yet to replicate HLM findings;<br/>FILE is DailyLlmplus.csv;<br/>LE: Names are SONA WeekID Home Bar Rest Party<br/>Other Alone Friend Fam OPlace drinks phsplan<br/>pbsdo pbsall time Weekend age gendD raceD<br/>greekD residD marryD;<br/>USEVariables are Home Bar Rest Party<br/>Other drinks phsplan gendD;<br/>CLUSTER = SONA;<br/>CENTERING = GRNNDMEAN (pbsplan);<br/>S: TYPE = COMPLEX;<br/>= 100;</pre> |                                          |
|                  | Drinks ON Home Bar Rest Party Other pbsplan;<br>pbsplan ON Home Bar Rest Party Other;<br>drinks ON gendD;<br>pbsplan ON gendD;                                                                                                    |                                          |
|                  | <pre>%WITHIN% s6   drinks ON pbsdo; drinks ON home Bar Rest Party Other; s1   pbsdo ON Home; s2   pbsdo ON Bar; s3   pbsdo ON Rest; s4   pbsdo ON Party;</pre>                                                                                                    | 20                                       |

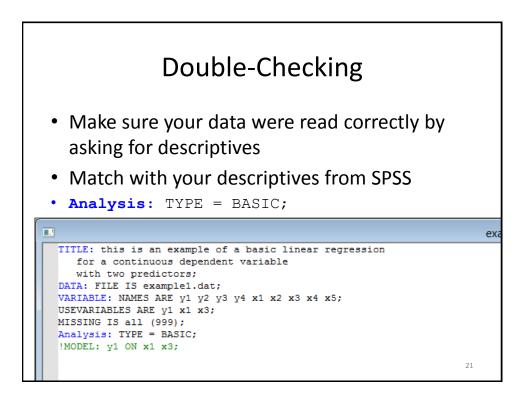

|           |                 | Doub           | le-Check | king         |    |
|-----------|-----------------|----------------|----------|--------------|----|
|           |                 |                |          | example1.out |    |
| RESULTS F | OR BASIC ANALYS | IS             |          | •            |    |
| ESTI      | MATED SAMPLE ST | ATISTICS       |          |              |    |
|           | Means           |                |          |              |    |
|           | Y1              | X1             | ХЗ       |              |    |
| 1         | 0.485           | 0.001          | -0.042   |              |    |
|           | Covariances     |                |          |              |    |
|           | Yl              | X1             | X3       |              |    |
| Y1        | 2.408           |                |          |              |    |
| X1<br>X3  | 1.078<br>0.648  | 1.094<br>0.028 | 0.957    |              |    |
|           | Correlations    |                |          |              |    |
|           | Y1              | X1             | ХЗ       |              |    |
| Y1        | 1.000           |                |          |              |    |
| X1        | 0.665           | 1.000          |          |              |    |
| Х3        | 0.427           | 0.028          | 1.000    |              | 22 |

| Double-Checking    |             |              |         |          |                 |                |        |        |  |
|--------------------|-------------|--------------|---------|----------|-----------------|----------------|--------|--------|--|
|                    | Descriptive | e Statistics |         |          |                 |                |        |        |  |
|                    | N           | Mean         | Std. De | eviation |                 |                |        |        |  |
| y1                 | 500         | .48484627    | 1.5531  | 95733    |                 |                |        |        |  |
| x1                 | 500         | .00128901    | 1.0467  | 63906    |                 |                |        |        |  |
| xЗ                 | 500         | 04216123     | .9791   | 30863    |                 |                |        |        |  |
| Valid N (listwise) | 500         |              |         |          |                 |                |        |        |  |
|                    |             |              |         |          | Corr            | elations<br>y1 | x1     | x3     |  |
|                    |             |              | y1      | Pear     | son Correlation | 1              | .665** | .427** |  |
|                    |             |              |         | Cova     | ariance         | 2.412          | 1.081  | .650   |  |
|                    |             |              |         | N        |                 | 500            | 500    | 500    |  |
|                    |             |              | x1      | Pear     | son Correlation | .665**         | 1      | .028   |  |
|                    |             |              |         | Cova     | ariance         | 1.081          | 1.096  | .028   |  |
|                    |             |              |         | Ν        |                 | 500            | 500    | 500    |  |
|                    |             |              | х3      | Pear     | son Correlation | .427**         | .028   | 1      |  |
|                    |             |              |         | Cova     | riance          | .650           | .028   | .959   |  |
|                    |             |              | 1       | N        |                 | 500            | 500    | 500    |  |

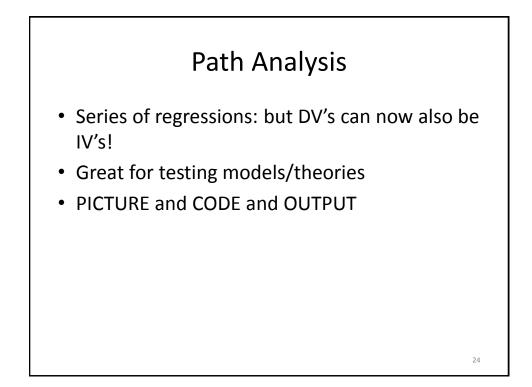

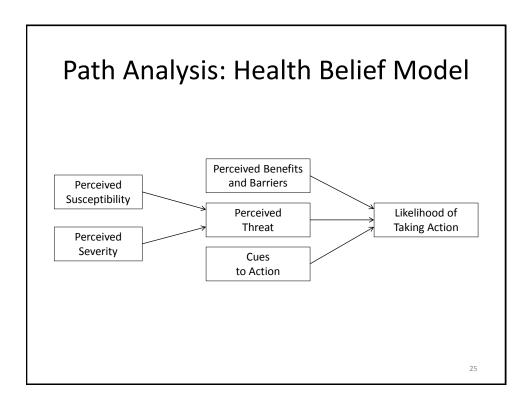

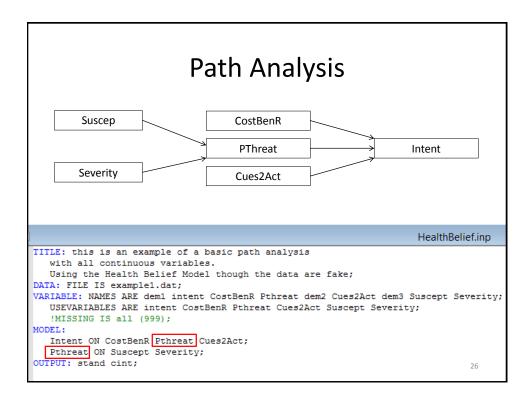

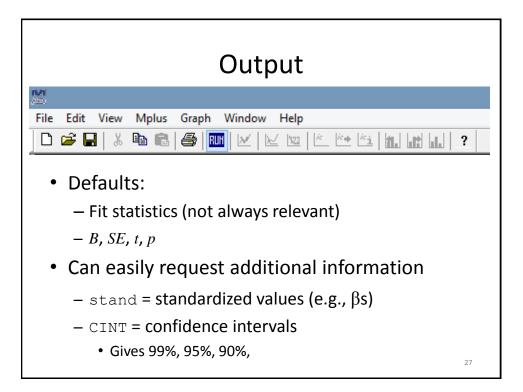

| Reading Your Output                                                                                                    |                |            |  |  |  |  |
|----------------------------------------------------------------------------------------------------|----------------|------------|--|--|--|--|
|                                                                                                    | health         | pelief.out |  |  |  |  |
| INPUT READING TERMINATED NORMALLY                                                                                                    |                |            |  |  |  |  |
| this is an example of a basic path analysis<br>with all continuous variables.<br>Using the Health Belief Model though the data are f | āke;           |            |  |  |  |  |
| SUMMARY OF ANALYSIS                                                                                                    |                |            |  |  |  |  |
| Number of groups<br>Number of observations                                                                                           | 1<br>500       |            |  |  |  |  |
| Number of dependent variables<br>Number of independent variables<br>Number of continuous latent variables                            | 2<br>4<br>0    |            |  |  |  |  |
| Observed dependent variables                                                                                                    |                |            |  |  |  |  |
| Continuous<br>INTENT PTHREAT                                                                                                    |                |            |  |  |  |  |
| Observed independent variables<br>COSTBENR CUES2ACT SUSCEPT SEVERITY                                                                 |                |            |  |  |  |  |
| Estimator<br>Information matrix                                                                                                    | ML<br>OBSERVED | 28         |  |  |  |  |

## **Reading Your Output** healthbelief.out THE MODEL ESTIMATION TERMINATED NORMALLY MODEL FIT INFORMATION Number of Free Parameters 9 Loglikelihood -2357.703 -1568.616 H0 Value H1 Value Information Criteria 4733.407 Akaike (AIC) 4771.338 4742.772 Bayesian (BIC) Sample-Size Adjusted BIC (n\* = (n + 2) / 24)Chi-Square Test of Model Fit 1578.175 4 Value Degrees of Freedom 0.0000 P-Value RMSEA (Root Mean Square Error Of Approximation) Estimate 0.887 90 Percent C.I. 0.851 0.924 Probability RMSEA <= .05 0.000 29

| Reading Your Output |          |       |           |                        |                  |  |  |  |
|---------------------|----------|-------|-----------|------------------------|------------------|--|--|--|
|                     |          |       |           |                        | healthbelief.out |  |  |  |
| MODEL RESULTS       | В        | SE    | t         | <b>p</b><br>Two-Tailed |                  |  |  |  |
|                     | Estimate | S.E.  | Est./S.E. | P-Value                |                  |  |  |  |
| INTENT ON           |          |       |           |                        |                  |  |  |  |
| COSTBENR            | -0.305   | 0.085 | -3.585    | 0.000                  |                  |  |  |  |
| PTHREAT             | 0.883    | 0.047 | 18.861    | 0.000                  |                  |  |  |  |
| CUES2ACT            | -0.557   | 0.166 | -3.361    | 0.001                  |                  |  |  |  |
| PTHREAT ON          |          |       |           |                        |                  |  |  |  |
| SUSCEPT             | 3.656    | 0.144 | 25.380    | 0.000                  |                  |  |  |  |
| SEVERITY            | 2.163    | 0.143 | 15.074    | 0.000                  |                  |  |  |  |
| Intercepts          |          |       |           |                        |                  |  |  |  |
| INTENT              | -1.515   | 0.092 | -16.430   | 0.000                  |                  |  |  |  |
| PTHREAT             | 0.622    | 0.148 | 4.199     | 0.000                  |                  |  |  |  |
| Residual Variand    | ces      |       |           |                        |                  |  |  |  |
| INTENT              | 3.896    | 0.246 | 15.811    | 0.000                  |                  |  |  |  |
| PTHREAT             | 10.970   | 0.694 | 15.811    | 0.000                  |                  |  |  |  |
|                     |          |       |           |                        | 30               |  |  |  |

|                   | Reading Your Output |       |           |                       |                  |  |  |  |
|-------------------|---------------------|-------|-----------|-----------------------|------------------|--|--|--|
|                   |                     |       |           |                       | healthbelief.out |  |  |  |
| STANDARDIZED MODE | L RESULTS           |       |           |                       |                  |  |  |  |
| STDYX Standardiza |                     |       |           |                       |                  |  |  |  |
| SIDIX Standardiza | Estimate            |       | Fat /S F  | Two-Tailed<br>P-Value |                  |  |  |  |
|                   | Estimate            | 5.E.  | LSU./D.L. | P-Value               |                  |  |  |  |
| INTENT ON         |                     |       |           |                       |                  |  |  |  |
| COSTBENR          | -0.248              |       | -3.862    |                       |                  |  |  |  |
| PTHREAT           | 0.979               |       |           |                       |                  |  |  |  |
| CUES2ACT          | -0.117              | 0.037 | -3.200    | 0.001                 |                  |  |  |  |
| PTHREAT ON        |                     |       |           |                       |                  |  |  |  |
| SUSCEPT           | 0.670               | 0.023 | 29.167    | 0.000                 |                  |  |  |  |
| SEVERITY          | 0.398               | 0.027 | 14.744    | 0.000                 |                  |  |  |  |
| Intercepts        |                     |       |           |                       |                  |  |  |  |
| INTENT            | -0.298              | 0.020 | -15.002   | 0.000                 |                  |  |  |  |
| PTHREAT           | 0.110               | 0.026 | 4.172     | 0.000                 |                  |  |  |  |
| Residual Variand  | 293                 |       |           |                       |                  |  |  |  |
| INTENT            | 0.151               | 0.015 | 10.196    | 0.000                 |                  |  |  |  |
| PTHREAT           | 0.345               | 0.025 |           |                       |                  |  |  |  |
| STDY Standardizat | ion                 |       |           |                       | 31               |  |  |  |

| Reading Your Output    |              |            |           |            |          |            |           |  |
|------------------------|--------------|------------|-----------|------------|----------|------------|-----------|--|
| Least healthbelief.out |              |            |           |            |          |            |           |  |
| R-SQUARE               |              |            |           |            |          |            |           |  |
| Observed               |              |            |           | Two-Tailed |          |            |           |  |
| Variable               | Estimate     | S.E.       | Est./S.E. | P-Value    |          |            |           |  |
|                        |              | 5.2.       |           |            |          |            |           |  |
| INTENT                 | 0.849        | 0.015      | 57.390    | 0.000      |          |            |           |  |
| PTHREAT                | 0.655        | 0.025      | 26.185    | 0.000      |          |            |           |  |
| CONFIDENCE INTER       | VALS OF MODE | L RESULTS  |           |            |          |            |           |  |
|                        | Lower .5%    | Lower 2.5% | Lower 5%  | Estimate   | Upper 5% | Upper 2.5% | Upper .5% |  |
| INTENT ON              |              |            |           |            |          |            |           |  |
| COSTBENR               | -0.524       | -0.471     | -0.445    | -0.305     | -0.165   | -0.138     | -0.086    |  |
| PTHREAT                | 0.762        | 0.791      | 0.806     | 0.883      | 0.960    | 0.975      | 1.003     |  |
| CUES2ACT               | -0.985       | -0.883     | -0.830    | -0.557     | -0.285   | -0.232     | -0.130    |  |
|                        |              |            |           |            |          |            |           |  |
| PTHREAT ON<br>SUSCEPT  | 3,285        | 3,374      | 3,419     | 3,656      | 3,893    | 3,939      | 4.027     |  |
| SUSCEPT                | 3.285        | 3.374      | 3.419     | 3.656      | 3.893    | 3.939      | 4.027     |  |
| DEVERIII               | 1./93        | 1.002      | 1.927     | 2.103      | 2.359    | 2.114      | 2.000     |  |
|                        |              |            |           | -          |          |            | 32        |  |

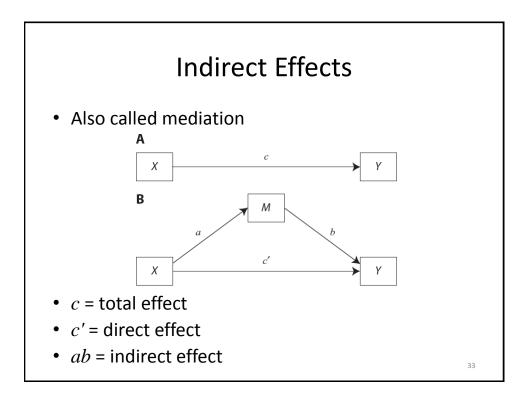

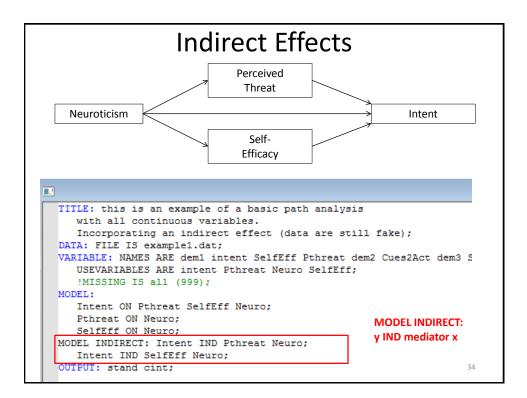

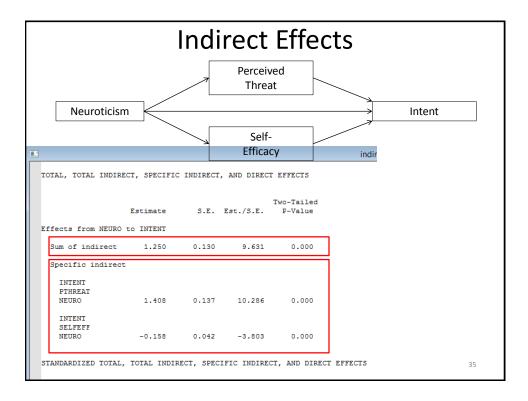

| • Boo    | otstrap | ping exar | nple with | means:   |             |
|----------|---------|-----------|-----------|----------|-------------|
| Ori      | ginal   | sample 1  | sample 2  | sample 3 | sample 1000 |
| [31      | .15]    | [31.15]   | [31.15]   | [31.15]  | [31.15]     |
| 26       | .41     | 26.41     | 26.41     | 31.15    | 26.41       |
| 30       | .82     | 30.82     | 30.82     | 30.82    | 26.41       |
| 21       | .59     | 21.59     | 30.82     | 21.59    | 21.59       |
| 26       | .76     | 26.76     | 26.76     | 26.76    | 26.76       |
| 26       | .02 ⇒   | 26.02     | 26.76     | 26.02    | 26.02       |
| 28       | .32     | 28.32     | 28.32     | 28.32    | 26.02       |
| 21       | .26     | 28.32     | 21.26     | 21.26    | 21.26       |
| 19       | .50     | 19.50     | 19.50     | 21.26    | 19.50       |
| 24       | .03     | [19.50]   | 24.03     | 24.03    | 24.03       |
| u's: 25. | 586     | 26.32     | 26.03     | 26.24    | 24.59       |

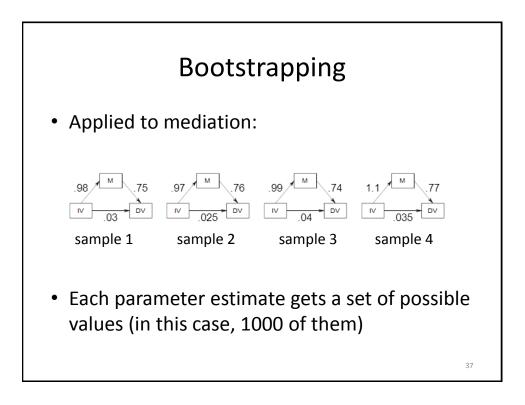

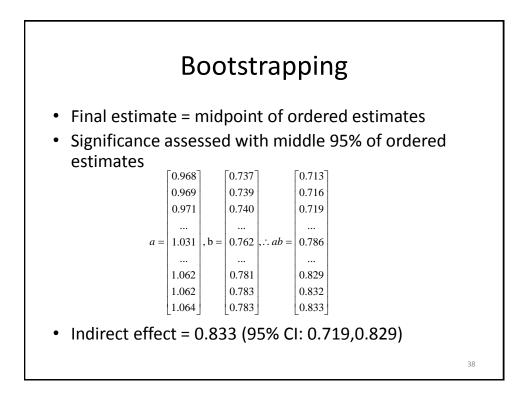

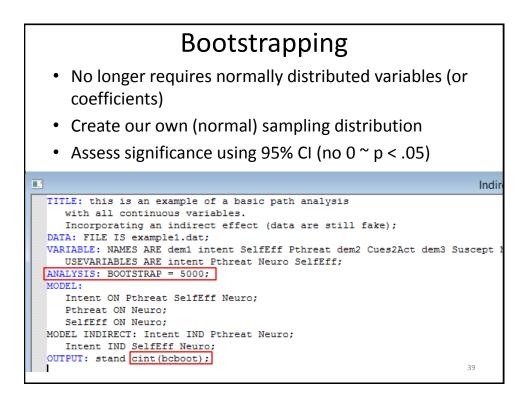

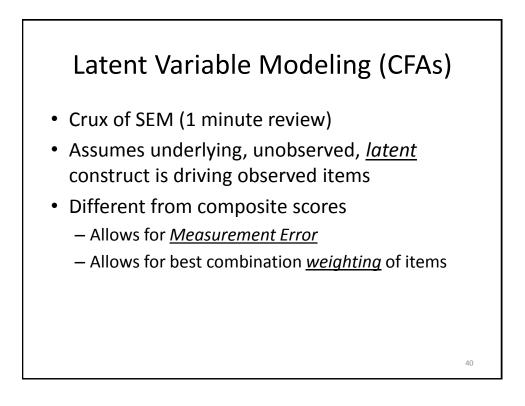

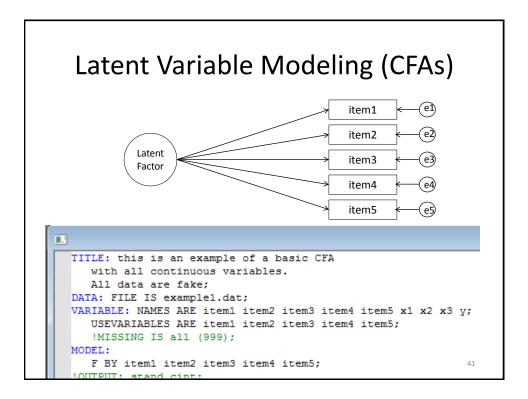

| Lat            | ent Var  | iable | e Mc      | delin                 | g (CFAs)                                             |
|----------------|----------|-------|-----------|-----------------------|------------------------------------------------------|
| MODEL RESULTS  |          |       |           |                       |                                                      |
|                | Estimate | S.E.  | Est./S.E. | Two-Tailed<br>P-Value | <ul> <li>Default is to<br/>set first item</li> </ul> |
| F BY<br>ITEM1  | 1.000    | 0.000 | 999.000   | 999.000               |                                                      |
| ITEM1<br>ITEM2 | -0.317   | 0.183 | -1.731    | 0.083                 | loading to 1                                         |
| ITEM3          | -0.297   | 0.184 | -1.613    | 0.107                 | 0                                                    |
| ITEM4          | -0.416   | 0.252 | -1.654    | 0.098                 | (to scale                                            |
| ITEM5          | 0.781    | 0.149 | 5.249     | 0.000                 | •                                                    |
| Intercepts     |          |       |           |                       | factor)                                              |
| ITEM1          | 0.485    | 0.069 | 6.987     | 0.000                 |                                                      |
| ITEM2          | -1.108   | 0.187 | -5.932    | 0.000                 | <ul> <li>Alternative is</li> </ul>                   |
| ITEM3          | 0.027    | 0.185 | 0.144     | 0.886                 | 4.5.5.4                                              |
| ITEM4          | 0.499    | 0.252 | 1.980     | 0.048                 | to set                                               |
| ITEM5          | 0.001    | 0.047 | 0.028     | 0.978                 | variance of                                          |
| Variances      |          |       |           |                       |                                                      |
| F              | 1.375    | 0.287 | 4.788     | 0.000                 | factor to 1                                          |
| Residual Var   | iances   |       |           |                       |                                                      |
| ITEM1          | 1.032    | 0.260 | 3.963     | 0.000                 |                                                      |
| ITEM2          | 17.294   | 1.097 | 15.764    | 0.000                 |                                                      |
| ITEM3          | 16.982   | 1.077 | 15.761    | 0.000                 | 42                                                   |
| ITEM4          | 31.518   | 2.000 | 15.757    | 0.000                 | 42                                                   |
| TTEME          | 0.055    | 0 150 | 1 500     | 0.110                 |                                                      |

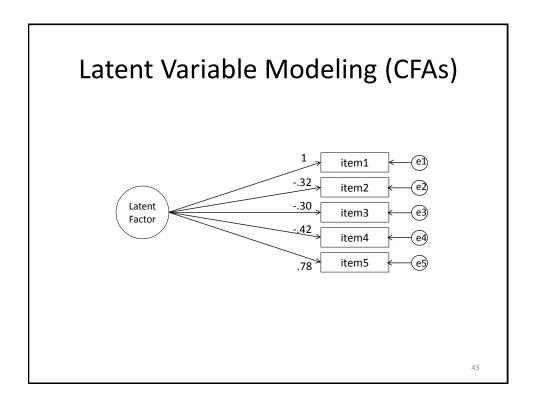

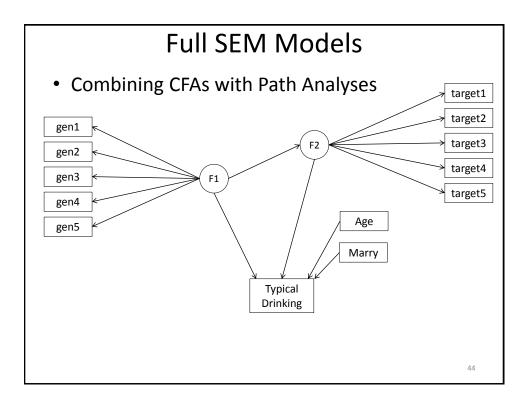

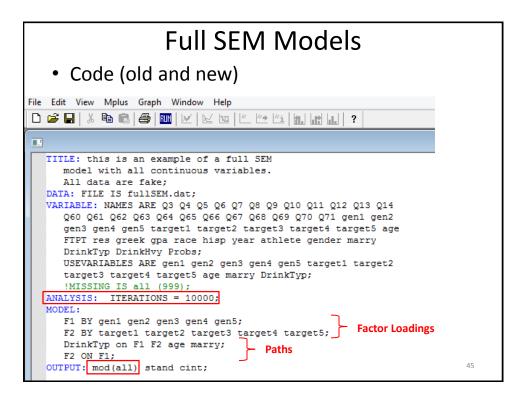

| Full S                                 | SEM        | Models |  |
|----------------------------------------|------------|--------|--|
|                                        |            |        |  |
| MODEL FIT INFORMATION                  |            |        |  |
| Number of Free Parameters              | 37         |        |  |
| Loglikelihood                          |            |        |  |
| H0 Value                               | -4725.046  |        |  |
| H1 Value                               | -4616.352  |        |  |
| Information Criteria                   |            |        |  |
| Akaike (AIC)                           | 9524.092   |        |  |
| Bayesian (BIC)                         | 9668.083   |        |  |
| Sample-Size Adjusted BIC               | 9550.699   |        |  |
| $(n^* = (n + 2) / 24)$                 |            |        |  |
| Chi-Square Test of Model Fit           |            |        |  |
| Value                                  | 217.388    |        |  |
| Degrees of Freedom                     | 62         |        |  |
| P-Value                                | 0.0000     |        |  |
| RMSEA (Root Mean Square Error Of Appro | oximation) |        |  |
| Estimate                               | 0.083      |        |  |
| 90 Percent C.I.                        | 0.071      | 0.095  |  |
| Probability RMSEA <= .05               | 0.000      |        |  |
| CFI/TLI                                |            |        |  |
| CFI                                    | 0.935      |        |  |
| TLI                                    | 0.920      |        |  |
|                                        |            |        |  |
|                                        |            |        |  |

| Full SEM Models                                              |                                           |                                           |                                                 |                                             |                                         |  |  |  |  |  |  |  |
|--------------------------------------------------------------|-------------------------------------------|-------------------------------------------|-------------------------------------------------|---------------------------------------------|-----------------------------------------|--|--|--|--|--|--|--|
| 1                                                            |                                           |                                           |                                                 |                                             |                                         |  |  |  |  |  |  |  |
| MODEL RESULTS                                                |                                           |                                           |                                                 |                                             | _                                       |  |  |  |  |  |  |  |
|                                                              | Estimate                                  | S.E.                                      | Est./S.E.                                       | Two-Tailed<br>P-Value                       |                                         |  |  |  |  |  |  |  |
| F1 BY<br>GEN1<br>GEN2<br>GEN3<br>GEN4<br>GEN5                | 1.000<br>1.311<br>0.946<br>1.532<br>1.369 | 0.000<br>0.145<br>0.093<br>0.136<br>0.130 | 999.000<br>9.021<br>10.217<br>11.244<br>10.546  |                                             | <ul> <li>Factor<br/>Loadings</li> </ul> |  |  |  |  |  |  |  |
| F2 BY<br>TARGET1<br>TARGET2<br>TARGET3<br>TARGET4<br>TARGET5 | 1.000<br>1.002<br>1.067<br>1.115<br>1.111 | 0.000<br>0.047<br>0.046<br>0.042<br>0.042 | 999.000<br>21.182<br>23.003<br>26.279<br>26.550 | 999.000<br>0.000<br>0.000<br>0.000<br>0.000 | Main Paths                              |  |  |  |  |  |  |  |
| F2 ON<br>F1<br>DRINKTYP ON                                   | 0.942                                     | 0.126                                     | 7.455                                           | 0.000                                       | Covariate                               |  |  |  |  |  |  |  |
| F1<br>F2                                                     | -4.652<br>1.151                           | 1.133<br>0.509                            | -4.107<br>2.260                                 | 0.000<br>0.024                              | Paths                                   |  |  |  |  |  |  |  |
| DRINKTYP ON<br>AGE<br>MARRY                                  | -0.003<br>-0.315                          | 0.049<br>0.258                            | -0.065<br>-1.221                                | 0.948<br>0.222                              |                                         |  |  |  |  |  |  |  |
| Intercepts<br>GEN1<br>GEN2                                   | 4.738<br>4.337                            | 0.036<br>0.049                            | 132.289<br>87.645                               | 0.000                                       | 47                                      |  |  |  |  |  |  |  |

| Full SEM Models |                    |              |          |            |              |   |  |  |  |  |  |
|-----------------|--------------------|--------------|----------|------------|--------------|---|--|--|--|--|--|
|                 |                    |              |          |            | f            | u |  |  |  |  |  |
| ODEL MO         | DIFICATION INDI    | CES          |          |            |              | _ |  |  |  |  |  |
|                 | M.I. value for     |              |          |            | 10,000       |   |  |  |  |  |  |
| inimum          | M.I. Value for     | printing the | modifica | tion index | 10.000       |   |  |  |  |  |  |
|                 |                    | M.I.         | E.P.C.   | Std E.P.C. | StdYX E.P.C. |   |  |  |  |  |  |
| N/BY St         | atements           |              |          |            |              |   |  |  |  |  |  |
| ARGET1          | ON F1 /            |              |          |            |              |   |  |  |  |  |  |
| 1               | BY TARGET1         | 10.246       | -0.241   | -0.102     | -0.110       |   |  |  |  |  |  |
| N State         | ments              |              |          |            |              |   |  |  |  |  |  |
| -               | ON TARGET1         |              |          | -0.604     |              |   |  |  |  |  |  |
|                 | ON TARGET1         | 10.277       |          |            | 0.906        |   |  |  |  |  |  |
|                 | ON GEN5            | 15.868       | 0.410    |            | 0.337        |   |  |  |  |  |  |
|                 | ON TARGET2         | 13.831       | 0.170    |            | 0.185        |   |  |  |  |  |  |
|                 | ON GEN2            | 15.867       | 0.185    |            | 0.226        |   |  |  |  |  |  |
|                 | ON GEN4            |              |          | -0.122     | -0.109       |   |  |  |  |  |  |
|                 | ON TARGET3         | 11.819       | 0.180    |            | 0.204        |   |  |  |  |  |  |
|                 | ON GEN2            | 43.512       | 0.241    |            | 0.222        |   |  |  |  |  |  |
|                 | ON TARGET1         | 11.812       | 0.333    |            | 0.295        |   |  |  |  |  |  |
|                 | ON GEN4            | 14.800       | 0.135    |            | 0.109        |   |  |  |  |  |  |
|                 | ON GEN5<br>tements | 14.237       | 0.138    | 0.138      | 0.105        |   |  |  |  |  |  |
| EN5             | WITH GEN2          | 15,868       | 0.107    | 0.107      | 0.276        |   |  |  |  |  |  |
|                 | WITH F1            | 10.246       | -0.043   | -0.102     | -0.249       |   |  |  |  |  |  |
|                 |                    |              |          |            |              |   |  |  |  |  |  |

| Diagrammer                                    |                                                                                                    |    |  |  |  |  |  |  |  |
|-----------------------------------------------|----------------------------------------------------------------------------------------------------|----|--|--|--|--|--|--|--|
| Mplus - [fullsem]                             | CONTRACTOR DESIGNATION OF THE OWNER                                                                                                    | ļ  |  |  |  |  |  |  |  |
| I File Edit View Mplus Plot                   | Diagram Window Help                                                                                                    |    |  |  |  |  |  |  |  |
| 🗅 📂 🔲 🐰 🖻 💼 🎒 💷                               | Open Diagrammer                                                                                                    |    |  |  |  |  |  |  |  |
| Mplus VERSION 7                               | View diagram Alt+D                                                                                                    |    |  |  |  |  |  |  |  |
| MUTHEN & MUTHEN                               | View diagram Alt+D                                                                                                    |    |  |  |  |  |  |  |  |
| 09/24/2013 4:29 PM                            |                                                                                                    |    |  |  |  |  |  |  |  |
|                                               | variables.<br>1.dat;<br>zem1 item2 item3 item4 item5 item6 item7 item8 y;<br>item1 item2 item3 item4 item5;<br>09);<br>item3 item4;<br>item1 item8; |    |  |  |  |  |  |  |  |
| !y2 = intent;                                 |                                                                                                    |    |  |  |  |  |  |  |  |
| <pre>!y3 = CostBenR;<br/>!v4 = Pthreat;</pre> |                                                                                                    | 49 |  |  |  |  |  |  |  |
| !y4 = Pthreat;                                |                                                                                                    |    |  |  |  |  |  |  |  |

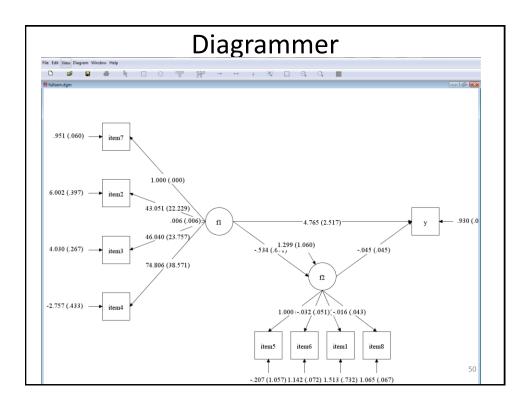

| Diagrammer                                                                                           |              |                   |          |                   |   |        |       |        |         |       |  |  |  |
|----------------------------------------------------------------------------------------------------|--------------|-------------------|----------|-------------------|---|--------|-------|--------|---------|-------|--|--|--|
| Mplus - fullsem.dgm                                                                                  |              |                   |          |                   |   |        |       |        |         |       |  |  |  |
| File Edit View Diagram Window Help                                                                   |              |                   |          |                   |   |        |       |        |         |       |  |  |  |
| View residual arrows<br>View residual variables                                                      |              | W                 | <b>→</b> | $\leftrightarrow$ | ÷ | ¢,     |       | ÷,     | Q,      | RUM   |  |  |  |
| Parameter estimates     STDVX estimates     STDY estimates     STD estimates                         |              |                   |          |                   |   |        |       |        |         |       |  |  |  |
| .95<br>Show no estimates<br>Show only estimates<br>Show standard errors<br>Show confidence intervals |              |                   |          |                   |   |        |       |        |         |       |  |  |  |
| Show parameter labels<br>Show only significant<br>Show covariance between independent variab         | es) (.000)   |                   |          |                   |   |        |       |        |         |       |  |  |  |
| Specify decimal places<br>6.00 Change diagram font settings<br>Change group                          |              | \                 |          |                   |   |        |       |        |         |       |  |  |  |
| Zoom in<br>Zoom out                                                                                  | .006 (.      | $\sim$ $\sim$ $<$ | fl       | ) -               |   |        |       | —4.7   | 65 (2.: | 517)— |  |  |  |
| 4.030 (.267) → item3                                                                                 | 040 (23.757) |                   | $\smile$ |                   | 5 | 34 (.6 | 1.299 | (1.060 | ))      | 51    |  |  |  |

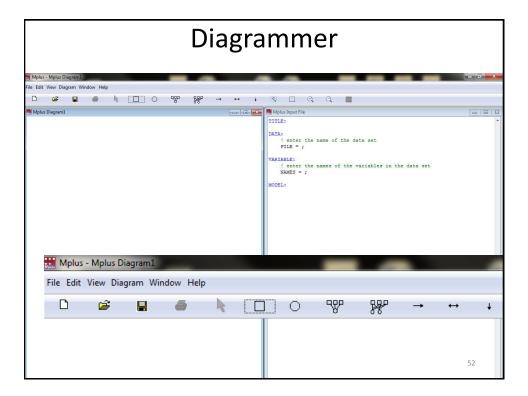

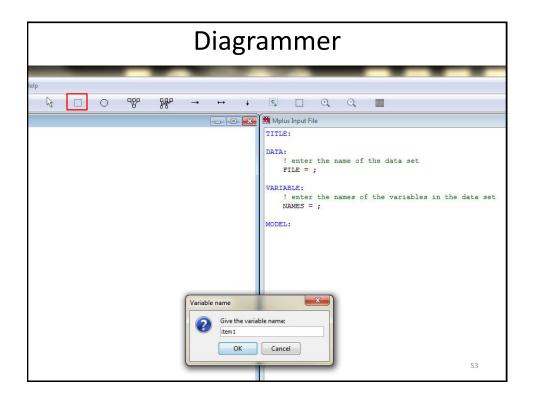

| Diagrammer                                                                              |  |                                                                                                    |  |  |  |  |  |  |  |  |  |
|-----------------------------------------------------------------------------------------|--|----------------------------------------------------------------------------------------------------|--|--|--|--|--|--|--|--|--|
| Mplus - Mplus Diagram1<br>File Edit View Diagram Window Help<br>Mplus Diagram1<br>abby1 |  | Q Q      M diagrammerCFA.inp      TITLE: Using the Diagrammer to create DATA:         ! enter the name of the data set         FILE = example1.dat;      VARIABLE:         ! enter the names of the variable         NAMES = abby1 abby2 abby3 abby4 a MODEL: |  |  |  |  |  |  |  |  |  |
|                                                                                         |  | 54                                                                                                    |  |  |  |  |  |  |  |  |  |

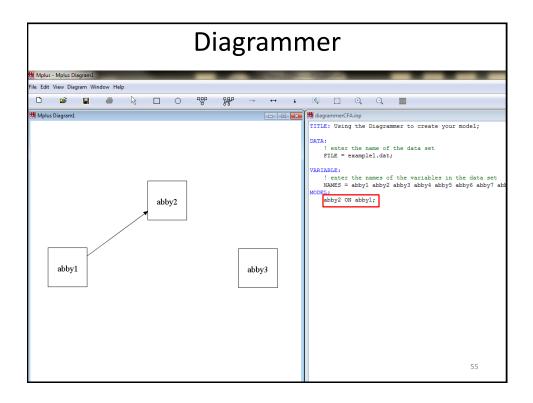

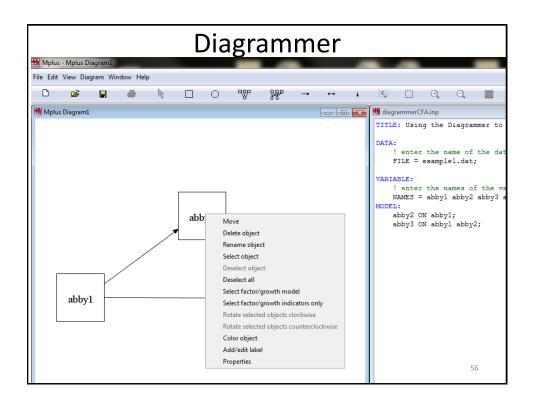

|          | Diagrammer  |          |          |   |  |   |   |   |       |                   |                    |                                                         |                 |                            |                                                                                       |
|----------|-------------|----------|----------|---|--|---|---|---|-------|-------------------|--------------------|---------------------------------------------------------|-----------------|----------------------------|---------------------------------------------------------------------------------------|
| File Edi | View Diag   | gram Wir | ndow Hel | р |  |   |   | _ |       |                   |                    |                                                         |                 |                            |                                                                                       |
| ۵        | Ē           |          | 6        | ß |  | 0 | W | ₩ | -+    | $\leftrightarrow$ | ↓ <mark>c</mark> , |                                                         | ÷,              | O,                         | RUN                                                                                   |
| 🔣 Mplu   | ıs Diagram1 |          |          |   |  |   |   |   |       |                   | 🔀 🕅 Mp             | lus Input F                                             | ile             |                            |                                                                                       |
|          |             |          |          |   |  |   |   |   |       |                   | DATA               | A:<br>! enter<br>FILE =<br>IABLE:<br>! enter<br>NAMES = | the n<br>I stil | ame of<br>1 have<br>ames o | mmer to create<br>the data set<br>to type this;<br>f the variable:<br>e to type this; |
|          |             |          |          |   |  |   |   |   | Input | How mains         | ny observed v      | variables?                                              | ×               |                            | 57                                                                                    |

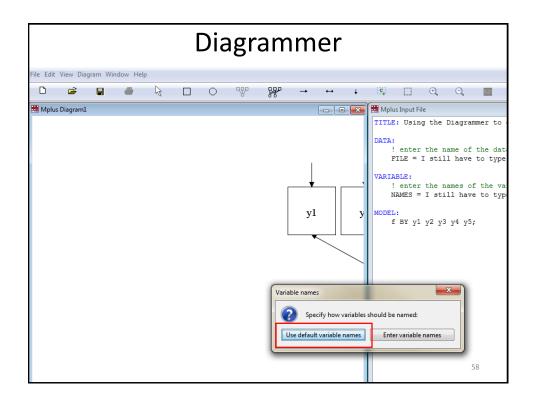

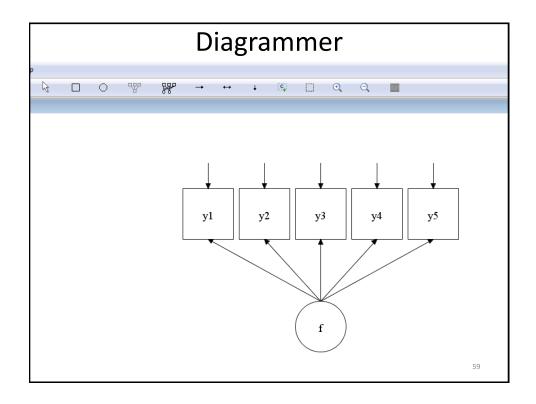

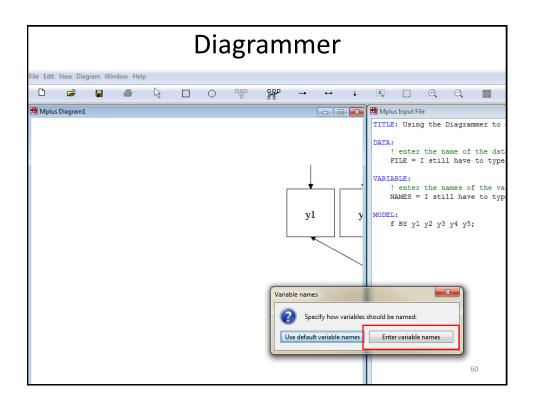

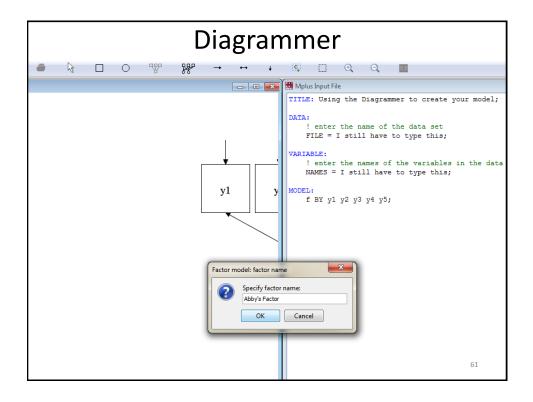

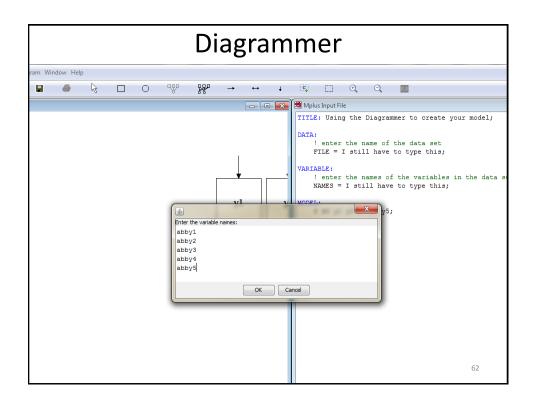

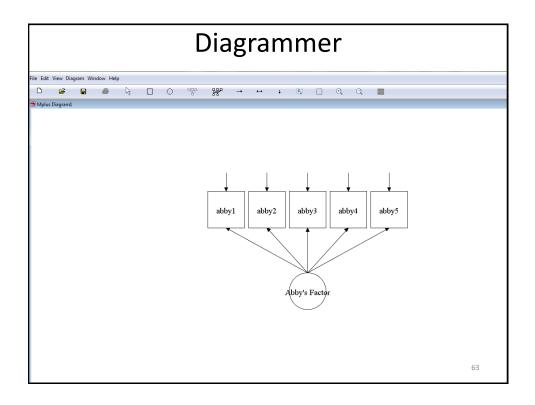

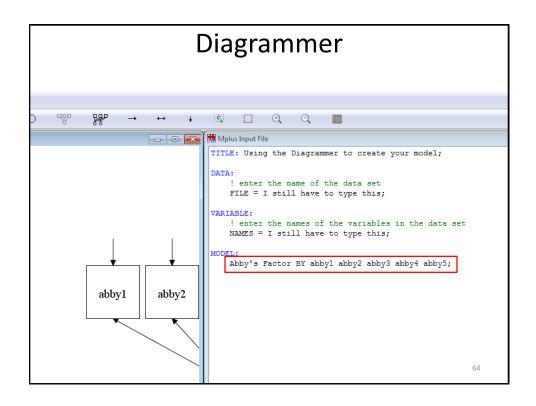

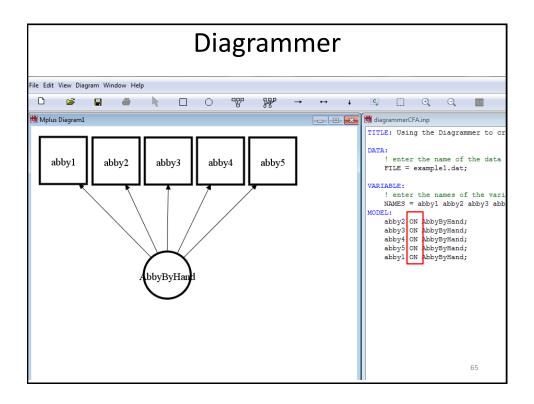

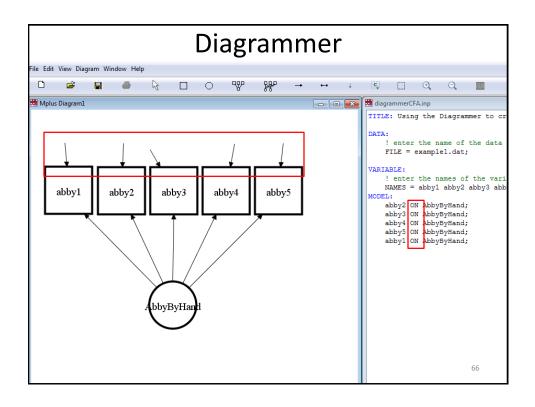

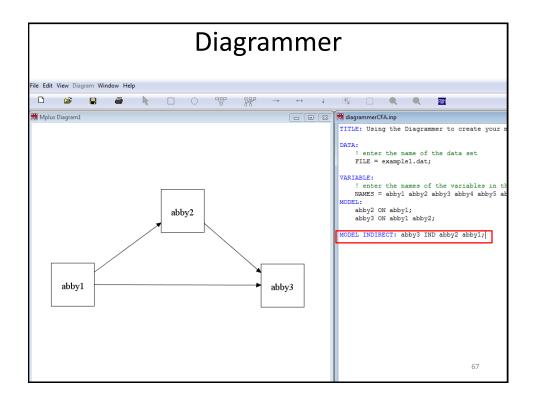

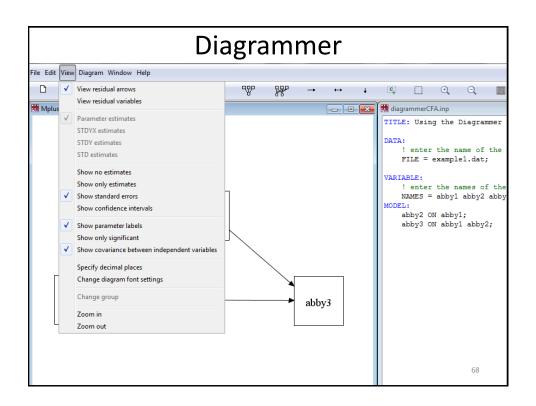

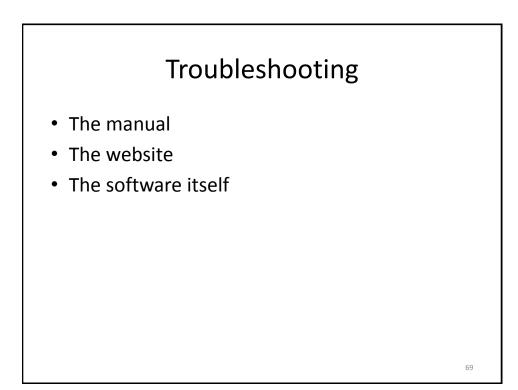

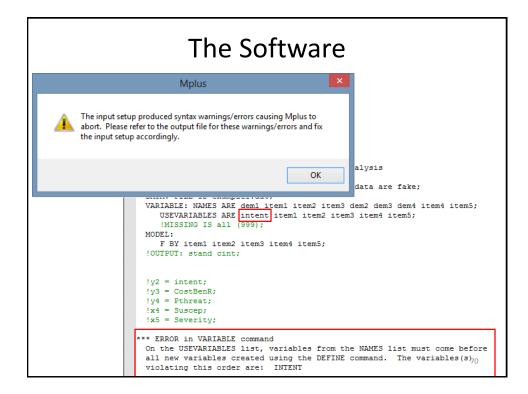

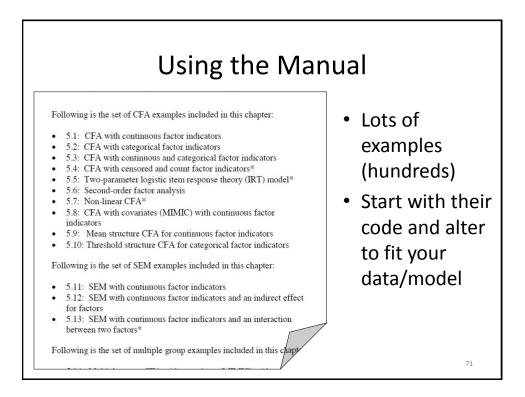

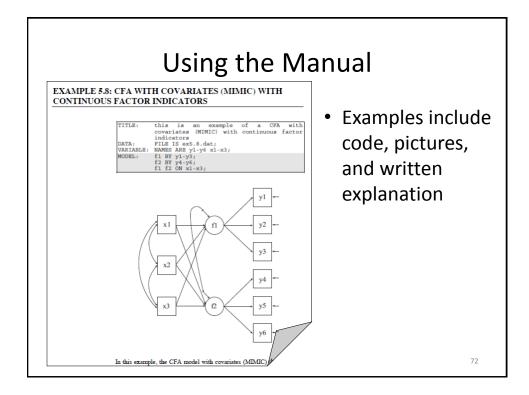

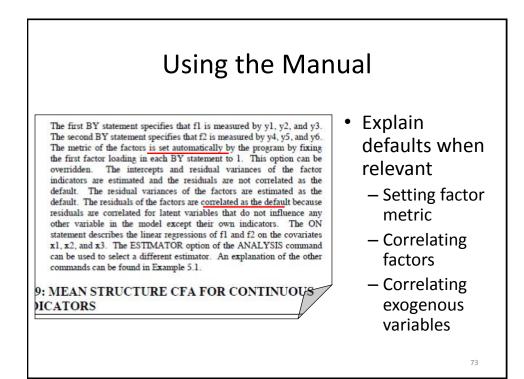

| L                                                                                                    | Jsing the Website                                                                                                    |                                                                                                    |
|----------------------------------------------------------------------------------------------------|----------------------------------------------------------------------------------------------------|----------------------------------------------------------------------------------------------------|
| <ul> <li>http://www</li> </ul>                                                                             | v.statmodel.com/                                                                                                    |                                                                                                    |
| FAQ<br>MPLUS DEMO VERSION<br>TRAINING<br>Short Courses<br>Short Course Videos<br>and Handouts              | Available                                                                                                    | The Mplus Demo<br>download at no c<br>demo. The demo<br>capabilities of th-<br>only limited by tl<br>that can be used |
| Web Training DOCUMENTATION                                                                                 | Latest News                                                                                                    | Student Prici                                                                                                    |
| Mplus User's Guide<br>Mplus Diagrammer<br>Technical Appendices<br>Mplus Web Notes<br>User's Guide Examples | <ul> <li>Mplus Version 7.11 is now available. Click <u>here</u> to see<br/>the new features. Registered users who purchased Mplus<br/>within the last year or those with a current Mplus Upgrade</li> </ul>                           | Special student ;<br>student version (<br>regular version, )                                                          |
| ANALYSES/RESEARCH<br>Mplus Examples<br>Papers                                                              | and Support Contract can download using our <u>online</u><br><u>system</u> at no cost.                                                                                                    | Mplus Versior<br>Examples                                                                                             |
| Papers<br>References<br>SPECIAL MPLUS TOPICS<br>Alignment (MG CFA)<br>BSEM (Bayesian SEM)                  | <ul> <li>Revised <u>paper</u>: Asparouhov &amp; Muthén (2013). Multiple-<br/>group factor analysis alignment. Web note 18: Version 3.<br/>Mplus scripts are available <u>here</u>.</li> </ul>                                         | Click <u>here</u> for the<br>and to download<br>the Mplus User's                                                      |
| Complex Survey Data<br>ESEM (Exploratory SEM)                                                              | Mplus pre-conference workshop at the European Survey                                                                                                    | Mplus Web Tr                                                                                                    |
| Genetics<br>IRT<br>Missing Data<br>Randomized Trials<br><b>HOW-TO</b>                                      | Research Association (ESRA) meeting in Ljubljana,<br>Slovenia, July 15: New Developments in Latent Variable<br>Modeling Using Mplus (Bengt Muthen). Handouts for the<br>workshop and related July 16 talk are available <u>here</u> . | Videos and hand<br>Molus Short Cou<br>viewing on the w<br>includes web tall                                           |
| Using Mplus via R<br>Chi-Square Difference<br>Test for MLM and MLR                                         | New FAQ: Growth mixture model confidence intervals for                                                                                                    | overview course,<br>lecture course or                                                                                 |
| Power Calculation<br>Monte Carlo Utility                                                                   | estimated trajectory means.                                                                                                    | Papers Using                                                                                                    |
| SEARCH Go                                                                                                  | <ul> <li>Revised <u>paper</u>: Asparouhov &amp; Muthén (2013). Auxiliary<br/>variables in mixture modeling: 3-step approaches using<br/>Mplus. Web note 15: Version 7.</li> </ul>                                                     | Click <u>here</u> to find<br>date. 74                                                                                 |

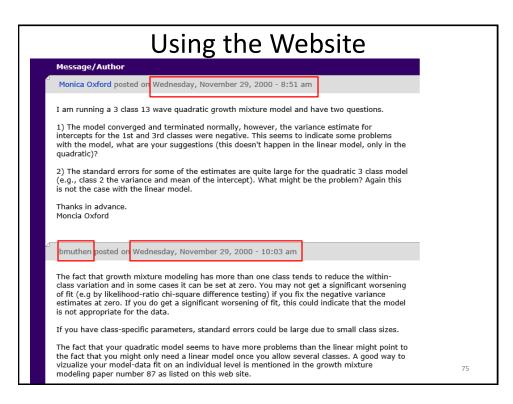

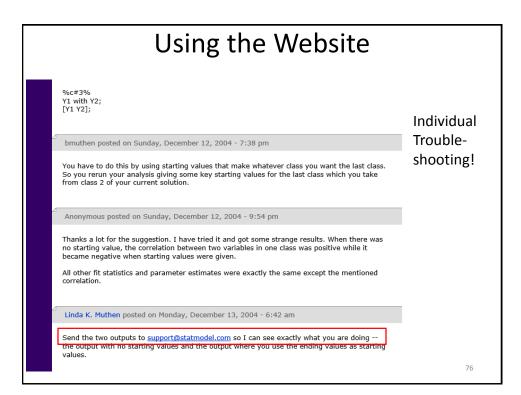

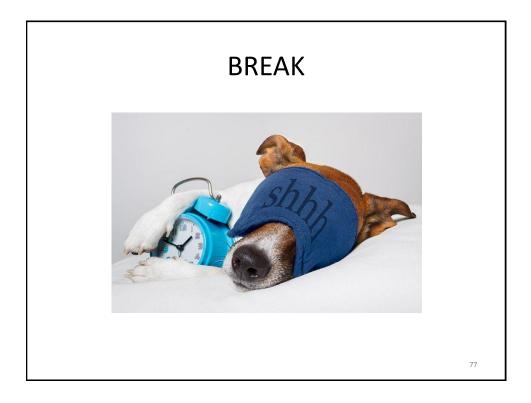

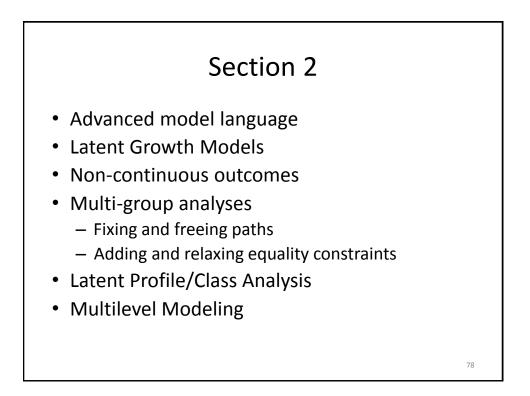

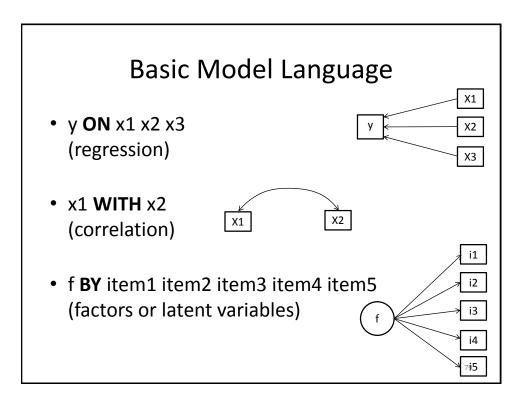

|                | Mathem                   | atical O                 | perat | ors         |
|----------------|--------------------------|--------------------------|-------|-------------|
| Symbol<br>CODE | Definition               | Example                  |       |             |
| +              | Addition                 | y + x;                   |       |             |
| -              | Subtraction              | у – х;                   |       |             |
| *              | Multiplication           | у * х;                   |       |             |
| /              | Division                 | y / x;                   |       |             |
| **             | Exponentiation           | y**2;                    |       |             |
|                |                          |                          |       |             |
| CODE           | Definition               | Alternate<br>Symbol CODE |       |             |
| EQ             | Equal                    | ==                       | CODE  | Definition  |
| NE             | Not Equal                | /=                       | AND   | logical and |
| GE             | Greater than or Equal to | >=                       | OR    | logical or  |
| LE             | Less than or Equal to    | <=                       | NOT   | logical not |
| GT             | Greater Than             | >                        |       |             |
|                |                          |                          |       |             |

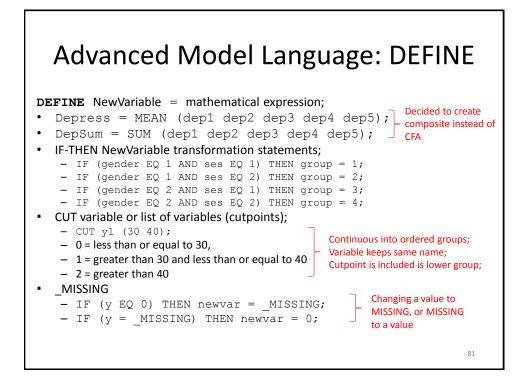

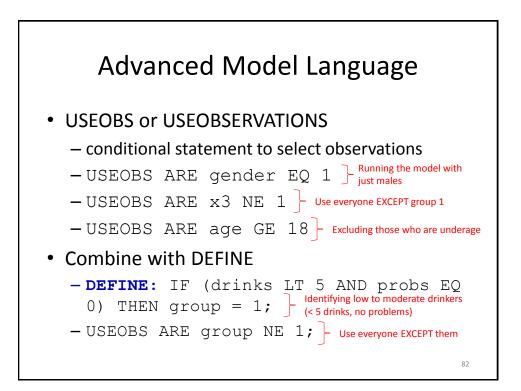

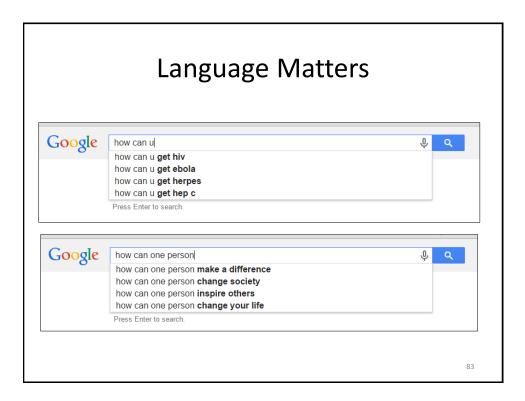

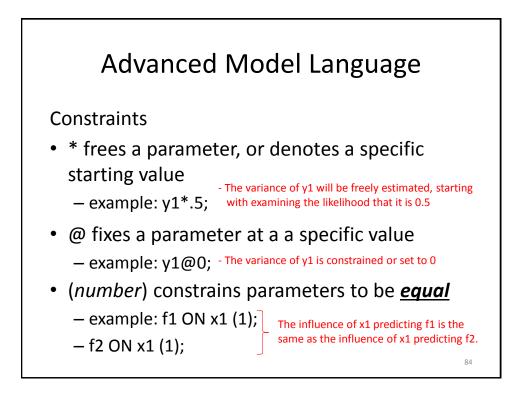

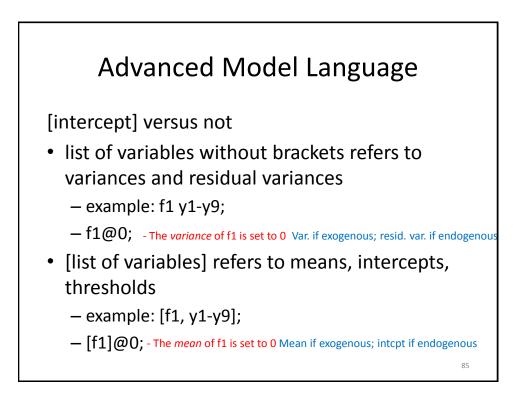

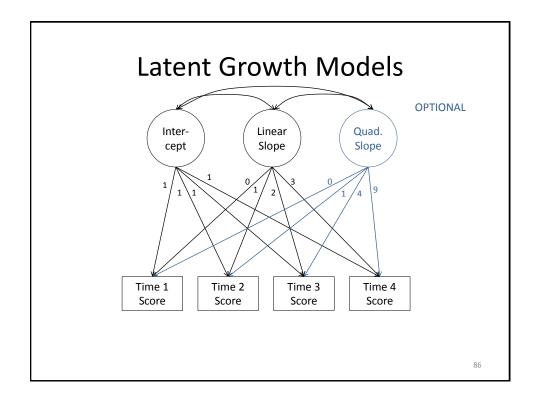

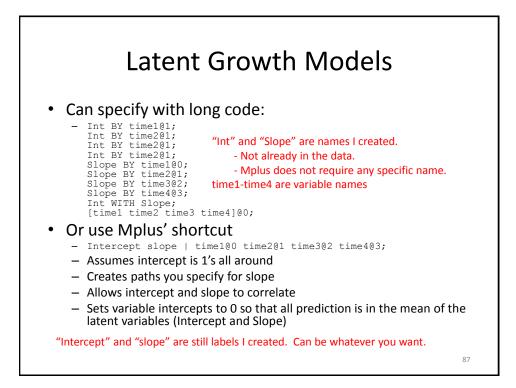

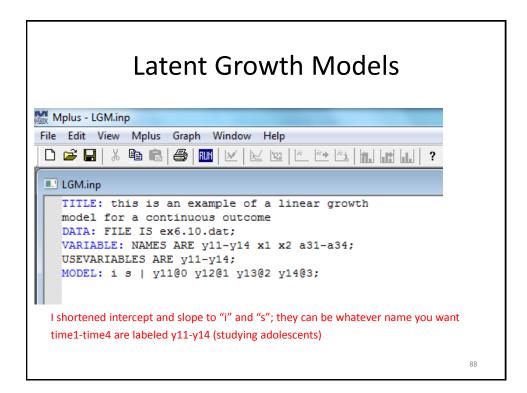

|    |        |             | Estimate | S.E.  | Est./S.E. | Two-Tailed<br>P-Value |     |                             |
|----|--------|-------------|----------|-------|-----------|-----------------------|-----|-----------------------------|
| I  | ¥11    | I           | 1.000    | 0.000 | 999.000   | 999.000               | רן  |                             |
|    | ¥12    |             | 1.000    | 0.000 | 999.000   | 999.000               |     | Loadings we specified.      |
|    | ¥13    |             | 1.000    | 0.000 | 999.000   | 999.000               |     |                             |
|    | Y14    |             | 1.000    | 0.000 | 999.000   | 999.000               |     | All 1's for intercent       |
|    |        |             |          |       |           |                       |     | All 1's for intercept.      |
| S  |        | 1           |          |       |           |                       |     |                             |
|    | Y11    |             | 0.000    | 0.000 | 999.000   | 999.000               |     | 0,1,2,3 for linear growth   |
|    | ¥12    |             | 1.000    | 0.000 | 999.000   | 999.000               |     | slope.                      |
|    | ¥13    |             | 2.000    | 0.000 | 999.000   | 999.000               |     | siope.                      |
|    | Y14    |             | 3.000    | 0.000 | 999.000   | 999.000               |     |                             |
| s  |        | WITH        |          |       |           |                       |     |                             |
|    | I      |             | 0.559    | 0.060 | 9.282     | 0.000                 |     |                             |
| Me | ans    |             |          |       |           |                       | ר ר | Focus of analysis. What i   |
|    | I      |             | 0.620    | 0.069 | 9.048     | 0.000                 |     | initial value for construct |
|    | S      |             | 1.049    | 0.035 | 29.972    | 0.000                 |     | What is growth?             |
| In | terce  | ots         |          |       |           |                       |     | -                           |
|    | ¥11    |             | 0.000    | 0.000 | 999.000   | 999.000               |     | Set to zero so that         |
|    | Y12    |             | 0.000    | 0.000 | 999.000   | 999.000               |     | prediction is all captured  |
|    | ¥13    |             | 0.000    | 0.000 | 999.000   | 999.000               |     | in the means                |
|    | Y14    |             | 0.000    | 0.000 | 999.000   | 999.000               |     | in the means                |
| Va | riance | 25          |          |       |           |                       |     |                             |
|    | I      |             | 1.943    | 0.152 | 12.772    | 0.000                 |     |                             |
|    | S      |             | 0.490    | 0.040 | 12.148    | 0.000                 |     |                             |
| Re | sidual | l Variances | 3        |       |           |                       |     |                             |
|    | Y11    |             | 0.545    | 0.074 | 7.412     | 0.000                 |     | 89                          |
|    | ¥12    |             | 0.694    | 0.056 | 12.343    | 0.000                 |     |                             |

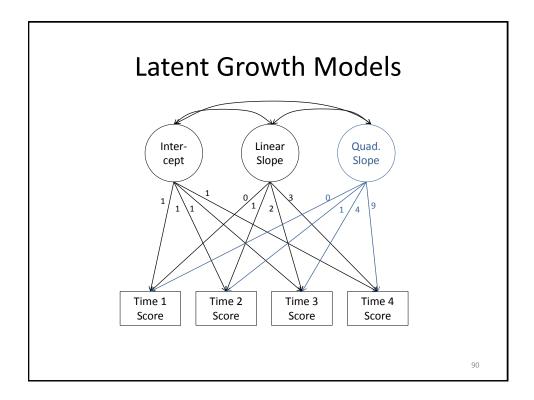

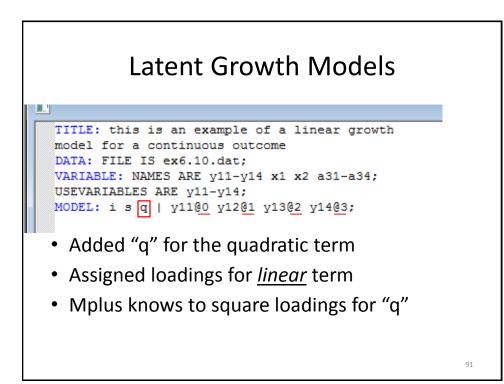

|      |                  | Lat      | ten   | t Gr      | owt                   | h | Models                                                                                                    |
|------|------------------|----------|-------|-----------|-----------------------|---|----------------------------------------------------------------------------------------------------|
|      |                  | Estimate | S.E.  | Est./S.E. | Two-Tailed<br>P-Value |   |                                                                                                    |
| I    |                  |          |       |           |                       |   |                                                                                                    |
|      | '11 <sup>'</sup> | 1.000    | 0.000 | 999.000   | 999.000               |   |                                                                                                    |
|      | 12               | 1.000    | 0.000 | 999.000   | 999.000               |   |                                                                                                    |
| Y    | 13               | 1.000    | 0.000 | 999.000   | 999.000               |   |                                                                                                    |
| Y    | 14               | 1.000    | 0.000 | 999.000   | 999.000               |   |                                                                                                    |
| s    |                  |          |       |           |                       |   |                                                                                                    |
|      | '11 <sup>'</sup> | 0.000    | 0.000 | 999.000   | 999.000               |   |                                                                                                    |
|      | 12               | 1.000    | 0.000 | 999.000   | 999.000               |   |                                                                                                    |
|      | 13               | 2.000    | 0.000 | 999.000   | 999.000               |   |                                                                                                    |
| Y    | 14               | 3.000    | 0.000 | 999.000   | 999.000               |   |                                                                                                    |
| 0    |                  |          |       |           |                       | 1 |                                                                                                    |
|      |                  | 0.000    | 0.000 | 999.000   | 999.000               |   |                                                                                                    |
| Y    | 12               | 1.000    | 0.000 | 999.000   | 999.000               |   | Q loadings are squared S loadings                                                                              |
| Y    | 13               | 4.000    | 0.000 | 999.000   | 999.000               |   | Q loadings are squared 5 loadings                                                                              |
| Y    | 14               | 9.000    | 0.000 | 999.000   | 999.000               |   |                                                                                                    |
| s    | WITH             |          |       |           |                       |   |                                                                                                    |
| I    |                  | 0.722    | 0.272 | 2.656     | 0.008                 |   |                                                                                                    |
| Q    | WITH             |          |       |           |                       |   |                                                                                                    |
| ĩı   |                  | -0.059   | 0.065 | -0.912    | 0.362                 |   |                                                                                                    |
| S    |                  | -0.122   | 0.060 | -2.027    | 0.043                 |   |                                                                                                    |
| Mean | s                |          |       |           |                       |   |                                                                                                    |
| I    |                  | 0.611    | 0.069 | 8.889     | 0.000                 |   | Construct starts at 0.611                                                                                      |
| S    |                  | 1.082    | 0.067 | 16.196    | 0.000                 |   | Grows 1.082 each year/week/etc.                                                                                |
| Q    | 2                | -0.011   | 0.018 | -0.597    | 0.551                 |   | the second second second second second second second second second second second second second second second s |
|      |                  |          |       |           |                       |   | Quadratic growth term was not sig.                                                                             |
|      | rcepts           | 0.000    | 0.000 | 999.000   | 999.000               |   | 92                                                                                                    |
| 1    | 11<br>12         | 0.000    | 0.000 | 999.000   | 333.000               |   | 92                                                                                                    |

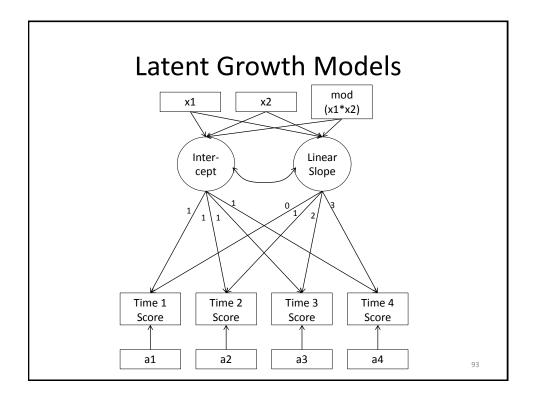

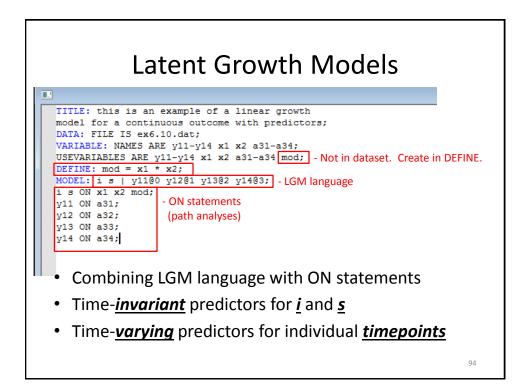

|   |            |       |          |       |           | Two-Tailed |                                              |
|---|------------|-------|----------|-------|-----------|------------|----------------------------------------------|
|   |            |       | Estimate | SF    | Est./S.E. | P-Value    |                                              |
|   |            |       | LUCINGUL | 5.2.  | 200./0.2. | i vaiac    |                                              |
| I | c .        | 1     |          |       |           |            |                                              |
|   | ¥11        | 1 A A | 1.000    | 0.000 | 999.000   | 999.000    |                                              |
|   | ¥12        |       | 1.000    | 0.000 | 999.000   | 999.000    |                                              |
|   | ¥13        |       | 1.000    | 0.000 | 999.000   | 999.000    |                                              |
|   | Y14        |       | 1.000    | 0.000 | 999.000   | 999.000    |                                              |
| s | 5          | 1     |          |       |           |            |                                              |
|   | Y11        |       | 0.000    | 0.000 | 999.000   | 999.000    |                                              |
|   | ¥12        |       | 1.000    | 0.000 | 999.000   | 999.000    |                                              |
|   | ¥13        |       | 2.000    | 0.000 | 999.000   | 999.000    |                                              |
|   | Y14        |       | 3.000    | 0.000 | 999.000   | 999.000    |                                              |
| I | [          | ON    |          |       |           |            |                                              |
|   | X1         |       | 0.569    | 0.054 | 10.475    | 0.000      | <ul> <li>Predictors' influence on</li> </ul> |
|   | X2         |       | 0.713    | 0.055 | 12.887    | 0.000      | baseline values                              |
|   | MOD        |       | -0.110   | 0.055 | -1.990    | 0.047      |                                              |
| s | 5          | ON    |          |       |           |            |                                              |
|   | X1         |       | 0.262    | 0.025 | 10.393    | 0.000      | <ul> <li>Predictors' influence on</li> </ul> |
|   | X2         |       | 0.474    | 0.026 | 18.436    | 0.000      | growth slopes                                |
|   | MOD        |       | 0.021    | 0.026 | 0.834     | 0.404      | growth slopes                                |
| Y | 711        | ON    |          |       |           |            |                                              |
|   | A31        |       | 0.186    | 0.044 | 4.197     | 0.000      |                                              |
| Y | (12        | ON    |          |       |           |            | - Controlling for time-                      |
|   | A32        |       | 0.323    | 0.038 | 8.447     | 0.000      |                                              |
|   | (13        | ON    |          |       |           |            | specific covariates                          |
| 1 | A33        | UIN   | 0.344    | 0.038 | 8,982     | 0.000      | (or main predictors)                         |
|   |            |       | 5.511    | 0.000 | 5.562     | 5.000      |                                              |
| Y | (14<br>A34 | ON    | 0.301    | 0.051 | 5.947     | 0.000      | 95                                           |
|   | A34        |       | 0.301    | 0.051 | 5.947     | 0.000      |                                              |

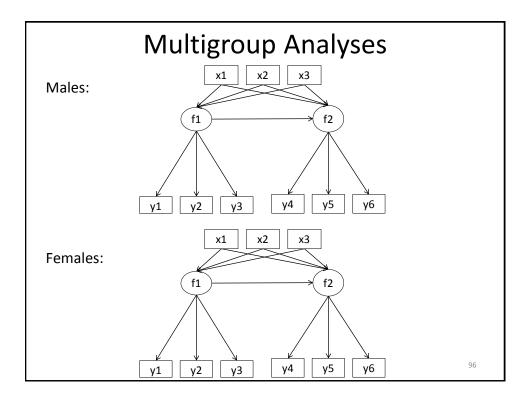

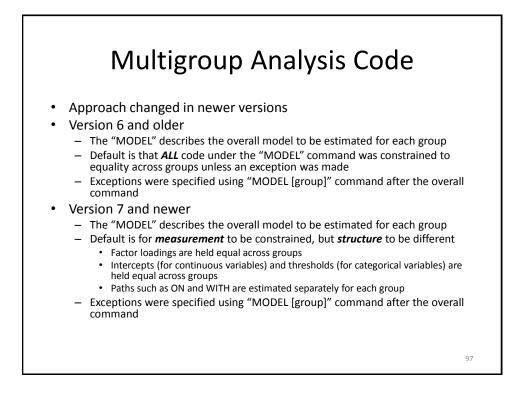

| Multi                                                                                                    | group Analyses:                                                                                                    |
|----------------------------------------------------------------------------------------------------|----------------------------------------------------------------------------------------------------|
| Versi                                                                                                    | ion 6 and older                                                                                                    |
|                                                                                                    |                                                                                                    |
| Testing invariance,<br>All data are fake;<br>DATA: FILE IS multigrou<br>VARIABLE: NAMES ARE S                 | ontinuous indicators.<br>too.                                                                                                    |
| MODEL:<br>F1 BY y1 y2 y3;<br>F2 BY y4 y5 y6;<br>F1 F2 ON x1 x2 x3;<br>F2 ON F1:                               | How you indicate you are doing a multigroup analysis:<br>Specifying grouping variable AND group labels                                                    |
| MODEL female:<br>F1 BY y1 y2 y3;<br>F2 BY y4 y5 y6;<br>F1 F2 ON x1 x2 x3;<br>F2 ON F1;<br>OUTPUT: stand cint; | Second set of model code allows<br>estimates to be different from<br>original model<br>Inactivated CFA code because<br>construct needs to be consistently |
|                                                                                                    | measured across groups<br>98                                                                                                    |

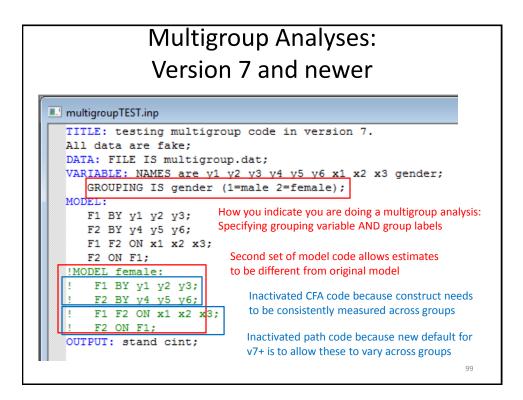

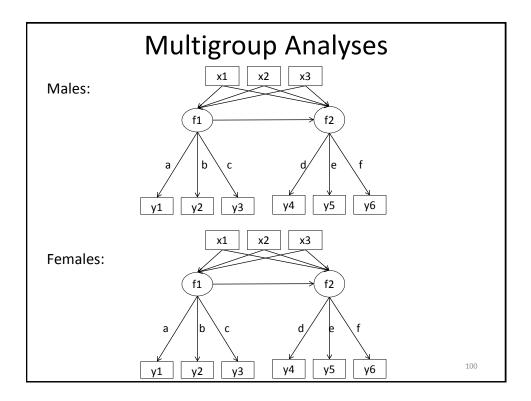

| Multigroup Analyses |        |                |       |                  |                       |                  |  |  |
|---------------------|--------|----------------|-------|------------------|-----------------------|------------------|--|--|
|                     |        |                |       |                  |                       |                  |  |  |
| IODEL RI            | ESULTS |                |       |                  |                       |                  |  |  |
| Froup Mi            | ALE    | Estimate       | S.E.  | Est./S.E.        | Two-Tailed<br>P-Value |                  |  |  |
| F1                  | BY     |                |       |                  |                       | 1                |  |  |
| ¥1                  |        | 1.000          | 0.000 | 999.000          | 999.000               |                  |  |  |
| ¥2                  |        | 1.016          | 0.021 | 48.830           | 0.000                 | Factor loadings  |  |  |
| ¥З                  |        | 0.644          | 0.026 | 24.837           | 0.000                 |                  |  |  |
| F2                  | BY     |                |       |                  |                       |                  |  |  |
| ¥4                  |        | 1.000          | 0.000 | 999.000          | 999.000               |                  |  |  |
| ¥5                  |        | 1.001          | 0.018 | 55.703           | 0.000                 |                  |  |  |
| ¥6                  |        | 1.007          | 0.018 | 54.562           | 0.000                 |                  |  |  |
| F2                  | ON     |                |       |                  |                       | ]                |  |  |
| F1                  |        | 0.285          | 0.050 | 5.744            | 0.000                 |                  |  |  |
|                     |        |                |       |                  |                       | Predictive paths |  |  |
| F1                  | ON     |                |       |                  |                       |                  |  |  |
| X1<br>X2            |        | 0.515<br>0.598 | 0.027 | 18.963           | 0.000                 |                  |  |  |
| X2<br>X3            |        | 0.598          | 0.032 | 18.596<br>15.863 | 0.000                 |                  |  |  |
| ¥2                  |        | 0.719          | 0.045 | 15.005           | 0.000                 |                  |  |  |
| F2                  | ON     |                |       |                  |                       |                  |  |  |
| X1                  |        | 0.517          | 0.034 | 15.006           | 0.000                 |                  |  |  |
| X2                  |        | 0.419          | 0.040 | 10.447           | 0.000                 |                  |  |  |
| ХЗ                  |        | 0.218          | 0.052 | 4.204            | 0.000                 |                  |  |  |
| Interc              | ente   |                |       |                  |                       | 101              |  |  |
| V1                  | cp ca  | 0.061          | 0 109 | 0 558            | 0 577                 |                  |  |  |

|                      |       | Multi                   | grou                    | p An                        | alyse                     | S                |
|----------------------|-------|-------------------------|-------------------------|-----------------------------|---------------------------|------------------|
|                      |       |                         |                         |                             |                           |                  |
| Group FH             | CMALE |                         |                         |                             |                           |                  |
| F1<br>Y1<br>Y2       | ВҮ    | 1.000<br>1.016          | 0.000<br>0.021          | 999.000<br>48.830           | 999.000<br>0.000          | Factor loadings  |
| ¥3                   | ву    | 0.644                   | 0.026                   | 24.837                      | 0.000                     | (identical)      |
| F2<br>¥4<br>¥5<br>¥6 | ы     | 1.000<br>1.001<br>1.007 | 0.000<br>0.018<br>0.018 | 999.000<br>55.703<br>54.562 | 999.000<br>0.000<br>0.000 |                  |
| F2<br>F1             | ON    | 0.404                   | 0.055                   | 7.385                       | 0.000                     | Predictive paths |
| F1<br>X1<br>X2<br>X3 | ON    | 0.422<br>0.572<br>0.615 | 0.023<br>0.027<br>0.037 | 18.415<br>20.841<br>16.510  | 0.000<br>0.000<br>0.000   | (unique)         |
| F2<br>X1<br>X2<br>X3 | ON    | 0.511<br>0.407<br>0.256 | 0.032<br>0.040<br>0.049 | 15.929<br>10.055<br>5.268   | 0.000<br>0.000<br>0.000   |                  |
| Interce<br>Y1<br>Y2  | epts  | 0.061                   | 0.109                   | 0.558                       | 0.577                     | 102              |

## **Testing Measurement Invariance**

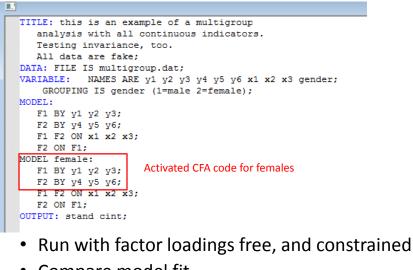

- Compare model fit
- Can conduct likelihood ratio test (nested models).

| Testing Me                                                                        | asure                               | ement Invariance                                                                                                    |  |  |  |  |
|-----------------------------------------------------------------------------------|-------------------------------------|----------------------------------------------------------------------------------------------------|--|--|--|--|
| Constrained Mode                                                                  |                                     | Unconstrained Model                                                                                                    |  |  |  |  |
| MODEL FIT INFORMATION                                                             |                                     | MODEL FIT INFORMATION                                                                                                    |  |  |  |  |
| Number of Free Parameters                                                         | 42                                  | Number of Free Parameters 48                                                                                                    |  |  |  |  |
| Loglikelihood                                                                     |                                     | Loglikelihood                                                                                                    |  |  |  |  |
| HO Value<br>H1 Value                                                              | -9093.735<br>-8790.546              | HO Value -8809.887<br>H1 Value -8790.546                                                                                                    |  |  |  |  |
| Information Criteria                                                              |                                     | Information Criteria                                                                                                    |  |  |  |  |
| Akaike (AIC)<br>Bayesian (BIC)<br>Sample-Size Adjusted BIC<br>(n* = (n + 2) / 24) | 18271.470<br>18481.598<br>18348.196 | Akaike (AIC)         17715.774           Bayesian (BIC)         17955.921           Sample-Size Adjusted BIC         17803.462           (n* = (n + 2) / 24)         17803.462 |  |  |  |  |
| Chi-Square Test of Model Fit                                                      |                                     | Chi-Square Test of Model Fit                                                                                                    |  |  |  |  |
| Value<br>Degrees of Freedom<br>P-Value                                            | 606.379<br>48<br>0.0000             | Value 38.683<br>Degrees of Freedom 42<br>P-Value 0.6174                                                                                                    |  |  |  |  |
| Chi-Square Contributions From Each Gro                                            | oup                                 | Chi-Square Contributions From Each Group                                                                                                    |  |  |  |  |
| MALE<br>FEMALE                                                                    | 451.523<br>154.856                  | MALE 20.286<br>FEMALE 18.397                                                                                                    |  |  |  |  |
| RMSEA (Root Mean Square Error Of Appro                                            | eximation)                          | RMSEA (Root Mean Square Error Of Approximation)                                                                                                    |  |  |  |  |
| Estimate<br>90 Percent C.I.<br>Probability RMSEA <= .05                           | 0.145<br>0.135<br>0.000             | Estimate 0.000<br>90 Percent C.I. 0.000<br>Probability RMSEA <= .05 1.000                                                                                                    |  |  |  |  |
| CFI/TLI                                                                           |                                     | CFI/TLI                                                                                                    |  |  |  |  |
| $\chi^2(6) = 567$                                                                 | .696, p < .0                        | <b>11 – Significant Misfit</b>                                                                                                    |  |  |  |  |

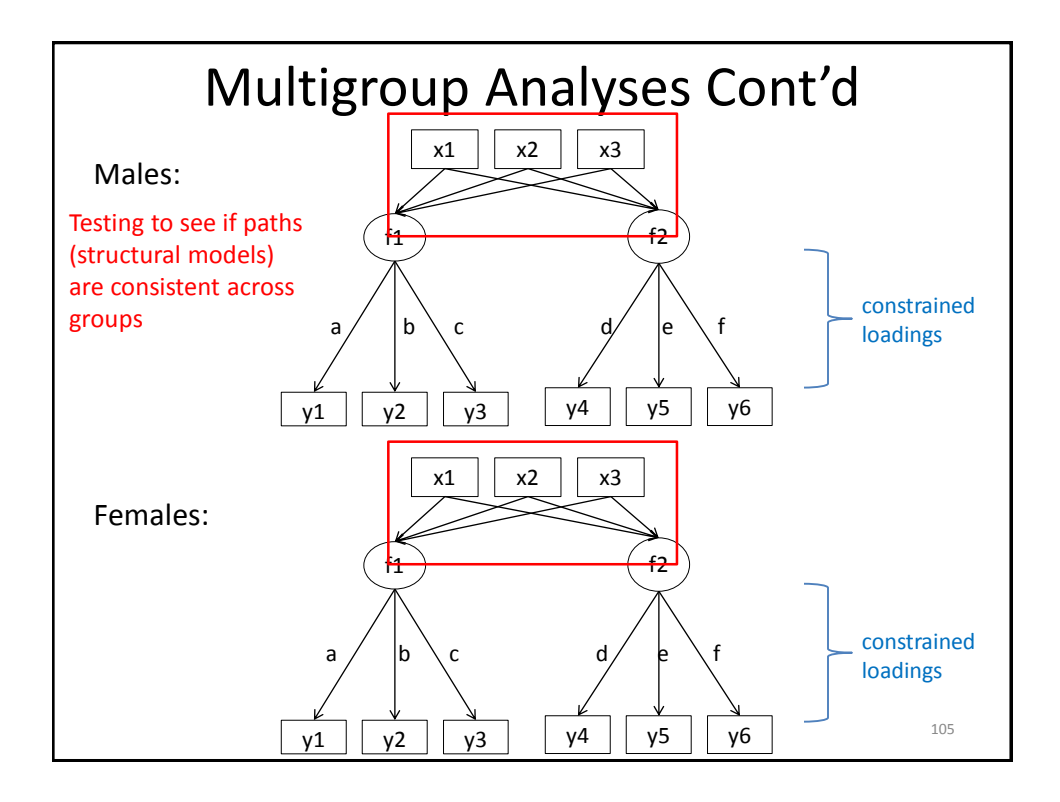

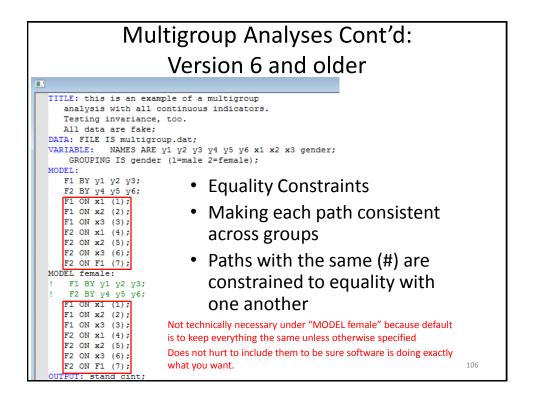

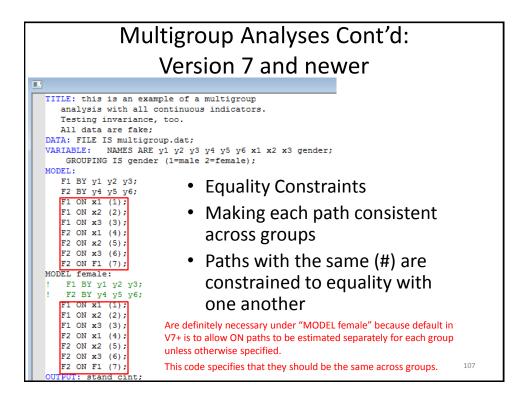

| Multigroup Analyses Cont'd      |      |                                  |                                  |                                  |                                  |                                     |  |  |  |
|---------------------------------|------|----------------------------------|----------------------------------|----------------------------------|----------------------------------|-------------------------------------|--|--|--|
|                                 |      |                                  |                                  |                                  |                                  |                                     |  |  |  |
| MODEL RE                        | ļ    | Estimate                         | S.E.                             | Est./S.E.                        | Two-Tailed<br>P-Value            |                                     |  |  |  |
| F1<br>Y1<br>Y2<br>Y3            | BY   | 1.000<br>1.017<br>0.626          | 0.000<br>0.021<br>0.025          | 999.000<br>49.122<br>25.508      | 999.000<br>0.000<br>0.000        | Factor loadings equal (like before) |  |  |  |
| F2<br>Y4<br>Y5<br>Y6            | ВҮ   | 1.000<br>0.999<br>1.007          | 0.000<br>0.018<br>0.018          | 999.000<br>55.773<br>54.575      | 999.000<br>0.000<br>0.000        |                                     |  |  |  |
| F2<br>F1                        | ON   | 0.329                            | 0.037                            | 8.994                            | 0.000                            |                                     |  |  |  |
| F1<br>X1<br>X2<br>X3            | ON   | 0.461<br>0.586<br>0.657          | 0.018<br>0.021<br>0.029          | 25.596<br>27.379<br>22.319       | 0.000<br>0.000<br>0.000          | Predictive/structural paths         |  |  |  |
| F2<br>X1<br>X2<br>X3            | ON   | 0.522<br>0.421<br>0.249          | 0.024<br>0.029<br>0.035          | 21.978<br>14.744<br>7.042        | 0.000<br>0.000<br>0.000          |                                     |  |  |  |
| Interce<br>Y1<br>Y2<br>Y3<br>Y4 | epts | 0.195<br>0.173<br>0.138<br>0.076 | 0.082<br>0.082<br>0.061<br>0.076 | 2.387<br>2.098<br>2.268<br>1.001 | 0.017<br>0.036<br>0.023<br>0.317 | 108                                 |  |  |  |

|         | Μ     | ultigro | oup   | Anal    | yses    | Cont'd                             |
|---------|-------|---------|-------|---------|---------|------------------------------------|
| ]       |       |         |       |         |         |                                    |
| Group F | EMALE |         |       |         |         | _                                  |
| F1      | BY    |         |       |         |         |                                    |
| Y1      | DI    | 1.000   | 0.000 | 999.000 | 999.000 |                                    |
| ¥2      |       | 1.017   | 0.021 | 49.122  | 0.000   |                                    |
| ¥3      |       | 0.626   | 0.025 | 25.508  | 0.000   | Factor loadings equal              |
|         |       |         |       |         |         | (like before)                      |
| F2      | BY    |         |       |         |         | (ince before)                      |
| ¥4      |       | 1.000   | 0.000 | 999.000 | 999.000 |                                    |
| ¥5      |       | 0.999   | 0.018 | 55.773  | 0.000   |                                    |
| ¥6      |       | 1.007   | 0.018 | 54.575  | 0.000   |                                    |
| F2      | ON    |         |       |         |         |                                    |
| F1      |       | 0.329   | 0.037 | 8.994   | 0.000   |                                    |
| F1      | ON    |         |       |         |         |                                    |
| X1      |       | 0.461   | 0.018 | 25.596  | 0.000   | Due disting (stars strengthe stars |
| X2      |       | 0.586   | 0.021 | 27.379  | 0.000   | Predictive/structural paths        |
| ХЗ      |       | 0.657   | 0.029 | 22.319  | 0.000   | now ALSO equal                     |
| F2      | ON    |         |       |         |         |                                    |
| X1      |       | 0.522   | 0.024 | 21.978  | 0.000   |                                    |
| X2      |       | 0.421   | 0.029 | 14.744  | 0.000   |                                    |
| Х3      |       | 0.249   | 0.035 | 7.042   | 0.000   |                                    |
| Interc  | epts  |         |       |         |         |                                    |
| ¥1      |       | 0.195   | 0.082 | 2.387   | 0.017   |                                    |
| ¥2      |       | 0.173   | 0.082 | 2.098   | 0.036   |                                    |
| ¥3      |       | 0.138   | 0.061 | 2.268   | 0.023   | 109                                |
| ¥4      |       | 0.076   | 0.076 | 1.001   | 0.317   |                                    |

| Constrained Mode                                   |             | Unconstrained N                             | /lodel        |
|----------------------------------------------------|-------------|---------------------------------------------|---------------|
| MODEL FIT INFORMATION                              |             | MODEL FIT INFORMATION                       |               |
|                                                    |             | Number of Free Parameters                   |               |
| Number of Free Parameters                          | 35          |                                             |               |
| Loglikelihood                                      |             | Loglikelihood                               |               |
| Logiikeimood                                       |             | HO Value                                    | -9093.7       |
| H0 Value                                           | -9104.524   | H1 Value                                    | -8790.5       |
| H1 Value                                           | -8790.546   |                                             |               |
|                                                    |             | Information Criteria                        |               |
| Information Criteria                               |             |                                             |               |
|                                                    |             | Akaike (AIC)                                | 18271.4       |
| Akaike (AIC)                                       | 18279.048   | Bayesian (BIC)                              | 18481.5       |
| Bayesian (BIC)                                     | 18454.156   | Sample-Size Adjusted BIC                    | 18348.1       |
| Sample-Size Adjusted BIC<br>$(n^* = (n + 2) / 24)$ | 18342.987   | $(n^* = (n + 2) / 24)$                      |               |
|                                                    |             | Chi-Square Test of Model Fit                |               |
| Chi-Square Test of Model Fit                       |             | Value                                       |               |
| Value                                              | 627.957     | Degrees of Freedom                          | 606.3         |
| Degrees of Freedom                                 | 55          | P-Value                                     | 0.00          |
| P-Value                                            | 0.0000      | r-value                                     | 0.000         |
|                                                    |             | Chi-Square Contributions From Each          | Group         |
| Chi-Square Contributions From Each Ga              | oup         |                                             |               |
|                                                    |             | MALE                                        | 451.5         |
| MALE                                               | 480.793     | FEMALE                                      | 154.8         |
| FEMALE                                             | 147.164     |                                             |               |
|                                                    |             | RMSEA (Root Mean Square Error Of A          | pproximation) |
| RMSEA (Root Mean Square Error Of Appr              | coximation) |                                             |               |
| Estimate                                           | 0.138       | Estimate                                    | 0.1           |
| 90 Percent C.I.                                    | 0.138       | 90 Percent C.I.<br>Probability RMSEA <= .05 | 0.1           |
| Probability RMSEA <= .05                           | 0.128       | Probability RMSEA <= .05                    | 0.0           |
| TIODUDITICY RESER <05                              | 0.000       | CFT/TLT                                     |               |

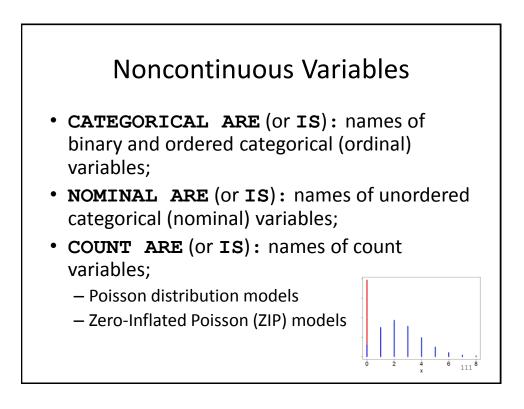

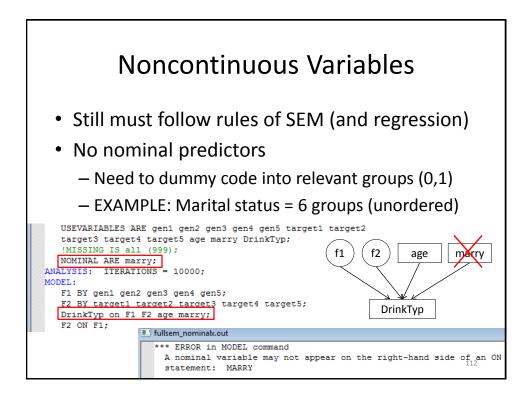

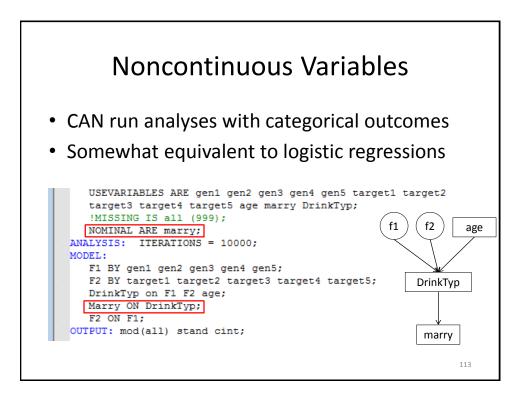

| N                                  | onco                    | ntin                    | nuous                        | s Va                    | riables                                                              |
|------------------------------------|-------------------------|-------------------------|------------------------------|-------------------------|----------------------------------------------------------------------|
| fullsem_nominaly.out               |                         |                         |                              |                         |                                                                      |
| TARGET3<br>TARGET4<br>TARGET5      | 1.066<br>1.115<br>1.111 | 0.048<br>0.067<br>0.067 | 22.072<br>16.727<br>16.639   | 0.000<br>0.000<br>0.000 |                                                                      |
| F2 ON<br>F1                        | 0.942                   | 0.154                   | 6.110                        | 0.000                   |                                                                      |
| DRINKTYP ON<br>F1<br>F2            | -4.809<br>1.185         | 1.361<br>0.337          | -3.534<br>3.514              | 0.000<br>0.000          | Traditional structural paths                                         |
| DRINKTYP ON<br>AGE                 | -0.006                  | 0.046                   | -0.124                       | 0.901                   |                                                                      |
| MARRY#1 ON<br>DRINKTYP             | 0.353                   | 0.060                   | 5.894                        | 0.000                   | Logistic structural paths                                            |
| MARRY#2 ON<br>DRINKTYP             | 0.336                   | 0.024                   | 14.258                       | 0.000                   | For <i>k</i> classes, has <i>k</i> -1 estimates:                     |
| MARRY <u>#3</u> ON<br>DRINKTYP     | 0.243                   | 0.035                   | 7.032                        | 0.000                   | Reflect probability of being in<br>current class versus final class, |
| MARRY <u>#4</u> ON<br>DRINKTYP     | 0.275                   | 0.064                   | 4.266                        | 0.000                   | given x                                                              |
| MARRY <u>#5</u> ON<br>DRINKTYP     | 0.309                   | 0.025                   | 12.404                       | 0.000                   | Default is to use final class for<br>comparison purposes             |
| Intercepts<br>GEN1<br>GEN2<br>GEN3 | 4.738<br>4.337<br>4.779 | 0.036<br>0.049<br>0.032 | 132.288<br>87.645<br>151.544 | 0.000<br>0.000<br>0.000 | (may want to recode prior to analysis) 114                           |

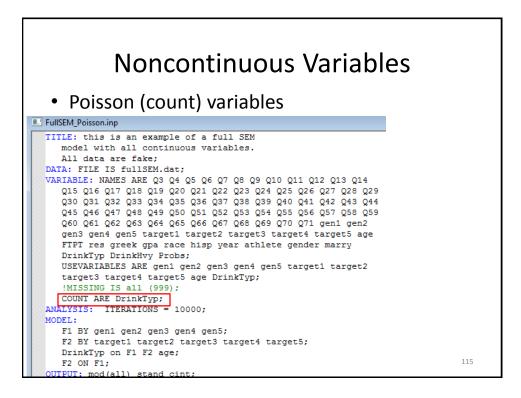

| SEM_Poisson.inp<br>ew Mplus Graph Window<br>C:\Windows\system32\cmd.exe<br>Total number of int                                                                                                    |                                                                                                    |                                                                                                    |                                                                                                    |                                                                                                    |                                                                                                    |                                                                                                    |                                                                                                    |                                                                                                    |
|----------------------------------------------------------------------------------------------------|----------------------------------------------------------------------------------------------------|----------------------------------------------------------------------------------------------------|----------------------------------------------------------------------------------------------------|----------------------------------------------------------------------------------------------------|----------------------------------------------------------------------------------------------------|----------------------------------------------------------------------------------------------------|----------------------------------------------------------------------------------------------------|----------------------------------------------------------------------------------------------------|
| C:\Windows\system32\cmd.exe                                                                                                    |                                                                                                    |                                                                                                    |                                                                                                    |                                                                                                    |                                                                                                    |                                                                                                    |                                                                                                    |                                                                                                    |
| •                                                                                                    |                                                                                                    | 1 B. of the                                                                                                    |                                                                                                    |                                                                                                    |                                                                                                    | ×                                                                                                    |                                                                                                    |                                                                                                    |
|                                                                                                    |                                                                                                    | nts:                                                                                                    | 225                                                                                                    |                                                                                                    |                                                                                                    | <u> </u>                                                                                                    |                                                                                                    |                                                                                                    |
| $\begin{array}{rrrr} \textbf{ID} \textbf{LOGLINELH00D} \\ \textbf{I} & -\textbf{0}, 728104420 + \textbf{04} \\ \textbf{2} & -\textbf{0}, 56467351 + \textbf{04} \\ \textbf{3} & -\textbf{0}, 527515420 + \textbf{04} \\ \textbf{4} & -\textbf{0}, 50240950 + \textbf{04} \\ \textbf{5} & -\textbf{0}, 48106093 + \textbf{04} \\ \textbf{5} & -\textbf{0}, 48108093 + \textbf{04} \\ \textbf{7} & -\textbf{0}, 48033994 + \textbf{04} \\ \textbf{9} & -\textbf{0}, 470794623 + \textbf{04} \\ \textbf{10} & -\textbf{0}, 477974623 + \textbf{04} \\ \textbf{10} & -\textbf{0}, 4776735270 + \textbf{04} \\ \textbf{12} & -\textbf{0}, 47765715270 + \textbf{04} \\ \textbf{13} & -\textbf{0}, 47765715270 + \textbf{04} \\ \textbf{14} & -\textbf{0}, 47764570 + \textbf{04} \\ \textbf{15} & -\textbf{0}, 4774401280 + \textbf{04} \\ \textbf{16} & -\textbf{0}, 477645730 + \textbf{04} \\ \textbf{16} & -\textbf{0}, 474641280 + \textbf{04} \\ \textbf{16} & -\textbf{0}, 474653000 + \textbf{04} \\ \textbf{17} & -\textbf{0}, 47733274000 + \textbf{04} \\ \textbf{18} & -\textbf{0}, 473408270 + \textbf{04} \\ \textbf{18} & -\textbf{0}, 472416870 + \textbf{04} \\ 20 & -\textbf{0}, 472218030 + \textbf{04} \\ \end{array}$ | ABS CHANGE<br>0.0000000<br>1534.1706028<br>371.7193122<br>55.6270614<br>25.64970614<br>25.64970614<br>25.64970614<br>25.64970614<br>25.64932<br>5.6572318<br>5.6572318<br>4.82790884<br>4.2279816<br>3.6329422<br>3.4327425<br>2.3724855<br>2.73224355<br>2.73224355<br>2.73224355<br>2.73224355<br>2.73224355<br>2.73224355<br>2.7425551                                                                                                    | REL CHANGE<br>0.0000000<br>0.2244418<br>0.653275<br>0.475698<br>0.223321<br>0.8116005<br>0.0055874<br>0.0055874<br>0.0015874<br>0.0015875<br>0.0011706<br>0.0011976<br>0.0011975<br>0.0011975<br>0.0011976<br>0.0011975<br>0.0011975<br>0.0011975<br>0.00019730<br>0.0008973<br>0.00085730<br>0.00055304                                                                                                    | 88888888888888888888888888888888888888                                                                                                    | .05<br>.11<br>.09<br>.12<br>.11<br>.11<br>.11<br>.11<br>.09<br>.11<br>.09<br>.11<br>.09<br>.11<br>.09<br>.11 | TOTAL TIME<br>0.0<br>0.2<br>0.2<br>0.5<br>0.5<br>0.6<br>0.7<br>0.8<br>0.9<br>1.0<br>1.1<br>1.2<br>1.4<br>1.4<br>1.5<br>1.6<br>1.9<br>2.0                                                                                                    |                                                                                                    |                                                                                                    |                                                                                                    |
| F2 BY target1 target2<br>DrinkTyp on F1 F2 age<br>F2 ON F1;                                                                                                    | 2 target3 targ<br>e;                                                                                                    | et4 target5;                                                                                                    |                                                                                                    |                                                                                                    |                                                                                                    | •                                                                                                    |                                                                                                    |                                                                                                    |
|                                                                                                    |                                                                                                    |                                                                                                    |                                                                                                    |                                                                                                    |                                                                                                    |                                                                                                    |                                                                                                    |                                                                                                    |
| EI<br>F1<br>F2                                                                                                    | 2 -0.56468735D+044<br>3 -0.5224055D+044<br>4 -0.5024005D+04<br>5 -0.43866882D+04<br>6 -0.483400603D+04<br>7 -0.48033994D+04<br>8 -0.47277462D+04<br>1 -0.47277462D+04<br>1 -0.47267462D+04<br>1 -0.47267462D+04<br>1 -0.47267462D+04<br>1 -0.472674630D+04<br>1 -0.4726746570+04<br>1 -0.4724746570+04<br>1 -0.4724746570+04<br>1 -0.4724746570+04<br>1 -0.4724746570+04<br>1 -0.4724746570+04<br>1 -0.4724746570+04<br>1 -0.4724746570+04<br>1 -0.4724746570+04<br>1 -0.4724746270+04<br>1 -0.47247140270+04<br>1 -0.47247140270+04<br>1 -0.47247140270+04<br>1 -0.47247140270+04<br>1 -0.47247140370+04<br>1 -0.47247140270+04<br>1 -0.47247140270+04<br>1 -0.47247140370+04<br>1 -0.47247140270+04<br>1 -0.47247140370+04<br>1 -0.47247140370+04<br>1 -0.4724714070+04<br>1 -0.4724714070+04<br>1 -0.4724714070+04<br>1 -0.4724714070+04<br>1 -0.4724714070+04<br>1 -0.4724714070+04<br>1 -0.4724714070+04<br>1 -0.4724714070+04<br>1 -0.472470+04<br>1 -0.472470+04<br>1 -0.474470+04<br>1 -0.474470+04<br>1 -0.474470+04<br>1 -0.474470+04<br>1 -0.47 | 2 -0.56469735D+04 1634.1706828<br>-0.52751542D+04 251.1472682<br>571.7133122<br>4 -0.58240058D+04 251.1472169<br>-0.48300003D+04 56.66278614<br>57.3168522<br>6 -0.48300003D+04 56.66378614<br>9 -0.47772972D+04 109.6590153<br>9 -0.47772972D+04 109.6590153<br>10 -0.4765403D+04 5.5755318<br>10 -0.4762403D+04 5.5755318<br>13 -0.47752472D+04 4.8270804<br>14 -0.4742455155D+04 6.6172016<br>13 -0.4752403D+04 3.82270804<br>14 -0.47424552+04 4.8270804<br>15 -0.47543452D+04 4.8270804<br>15 -0.4745452D+04 3.82270828<br>15 -0.4743452D+04 3.82270828<br>15 -0.4743452D+04 3.82270828<br>15 -0.4743452D+04 3.82270828<br>15 -0.4743452D+04 3.82270828<br>15 -0.4734002D+04 3.8227428<br>15 -0.47241632D+04 2.9372403<br>10 -0.4722180555<br>10 -0.47234002D+04 2.5095551<br>.2728365<br>20 -0.47291803D+04 2.5095551<br>.287 gen1 gen2 gen3 gen4 gen5;<br>.297 gen1 gen2 gen3 gen4 gen5;<br>.297 gen1 gen2 gen3 gen4 gen5;<br>.207 gen1 gen2 gen3 gen4 gen5;<br>.207 gen3 gen4 gen5;<br>.207 gen4 gen5 gen4 gen5;<br>.207 gen4 gen5 gen5 gen4 gen5;<br>.207 gen5 gen5 gen4 gen5;<br>.207 gen5 gen5 gen5 gen4 gen5;<br>.207 gen5 gen5 gen4 gen5;<br>.207 gen5 gen5 gen5 gen4 gen5;<br>.207 gen5 gen5 gen5 gen4 gen5;<br>.207 gen5 gen5 gen5 gen5 gen4 gen5;<br>.207 gen5 gen5 gen5 gen5 gen5 gen5 gen5 gen5 | 2 -0.55460735)*041 1634.1706828 0.2244418<br>-0.52751542)*043 371.7193122 0.0476698<br>-0.847680820*04 251.1492169 0.0476698<br>-0.483608820*043 137.3168522 0.0476698<br>-0.483608820*043 137.3168522 0.0476398<br>-0.48399740*04 26.66080733 0.06055074<br>0.04762794620*043 15.4552145 0.0602577<br>10.04.776274620*043 15.4552145 0.0602577<br>10.04.7762745270*044 0.5574933 0.06055074<br>0.04.7762745270*044 0.5574933 0.06055074<br>10.04.776274570*044 0.55752318 0.0601305<br>11.04.77624570*044 0.25772618 0.06011706<br>0.0475211320*044 0.257782318 0.06011706<br>15.04.74764570*044 0.2574555 0.06060930<br>15.04.74749570*044 0.2574555 0.06060930<br>15.04.74749570*044 0.2574555 0.06060930<br>15.04.74749570*044 2.27328084 0.06067341<br>17.04.7314020*043 0.0406570<br>0.04067240<br>19.04.7316970*044 2.2732943 0.04065290<br>0.0405290<br>0.0405290<br>0.0405291<br>0.04055551 0.04065290<br>0.0405291<br>10.047515<br>BY gen1 gen2 gen3 gen4 gen5;<br>BY gen1 gen2 gen3 gen4 gen5;<br>BY target1 target2 target3 target4 target5;<br>tinkTyp on F1 F2 age; | $\begin{array}{llllllllllllllllllllllllllllllllllll$                                                         | 2 -0.554667351-044 1634.1706628 0.2244418 EH 0.11<br>3 -0.527515420-043 371.7193128 0.6258275 EH 0.09<br>4 -0.502400500-044 251.1492169 0.0476698 EH 0.09<br>5 -0.486668120-041 373.3166522 0.22752321 EH 0.12<br>5 -0.4836068320-043 153.516522 0.22752321 EH 0.12<br>5 -0.483608320-043 153.5532145 0.0475674 EH 0.11<br>9 -0.4785794520-043 153.5532145 0.06032171 EH 0.11<br>9 -0.4785794520-044 153.5532145 0.60032171 EH 0.11<br>0 -0.4767913270-044 153.5532145 0.6003175 EH 0.11<br>1 -0.4762913270-044 1.51572316 0.0011375 EH 0.19<br>11 -0.475211320-044 1.22790884 0.0011472 EH 0.19<br>13 -0.475211320-044 1.25795316 0.0011472 EH 0.11<br>15 -0.47549570-044 1.25792316 0.00016979 EH 0.11<br>15 -0.47464570-044 1.2579253 0.0006079 EH 0.11<br>15 -0.47464570-044 2.2732848 0.0006079 EH 0.11<br>15 -0.473463000-043 3.4827523 0.00060734 EH 0.09<br>17 -0.473148270-044 2.2732848 0.00060734 EH 0.09<br>17 -0.473148270-044 2.2732848 0.00060734 EH 0.09<br>17 -0.473148270-044 2.2732848 0.00060734 EH 0.09<br>19 -0.473148270-044 2.2732848 0.00060734 EH 0.09<br>19 -0.473148270-044 2.2732848 0.00065730 EH 0.11<br>5 -0.473404270-044 2.2732848 0.00065730 EH 0.01<br>9 -0.473148270-044 2.2732848 0.00065730 EH 0.01<br>9 -0.473148270-044 2.2732848 0.00065730 EH 0.01<br>9 -0.473148270-044 2.2732848 0.00065730 EH 0.09<br>19 -0.473148270-044 2.2732848 0.00065730 EH 0.09<br>19 -0.47314870-044 2.2732848 0.00065730 EH 0.09<br>19 -0.47314870-044 2.2732848 0.00065730 EH 0.09<br>19 -0.47314870-044 2.2732848 0.00065730 EH 0.09<br>19 -0.47314870-044 2.2732848 0.00065730 EH 0.09<br>19 -0.47314870-044 2.2732848 0.00065730 EH 0.09<br>19 -0.47314870-044 2.5695551 0.00065304 EH 0.09<br>19 -0.47314870-044 2.5695551 0.00065304 EH 0.09<br>19 -0.47314870-044 2.5695551 0.00065304 EH 0.09<br>19 -0.473149303-044 2.5695551 0.00065304 EH 0.09<br>10 -0.473149303-044 2.5695551 0.00065304 EH 0.09<br>10 -0.473149303-044 2.5695551 0.00065304 EH 0.09<br>10 -0.473149303-044 2.5695551 0.00065304 EH 0.09<br>10 -0.473149303-044 2.5695551 0.00065304 EH 0.09<br>10 -0.473149303-044 2.5695551 0.00065304 EH 0.09<br>10 -0.473149303-044 2.5695551 0.00065304 EH 0.09<br>10 | 2 -0.554667357.044 1634.7766828 0.2244418 EM 0.11 0.2<br>3 -0.527515420.043 371.7173122 0.2244718 EM 0.69 0.2<br>4 -0.562400500.044 251.4492169 0.0476698 EM 0.69 0.3<br>5 -0.48668220.041 137.316522 0.0476698 EM 0.12 0.5<br>6 -0.483000630.044 55.6508173 0.0455074 EM 0.11 0.6<br>7 -0.48037940.041 15.4552145 0.0432171 EM 0.11 0.6<br>9 -0.476794620.044 15.4552145 0.0432171 EM 0.11 0.6<br>9 -0.476794620.044 15.4552145 0.0432171 EM 0.11 0.6<br>9 -0.4767913720.044 1.514532145 0.0432171 EM 0.11 0.6<br>11 -0.476251550.044 5.5752318 0.04013875 EM 0.19 11 1.1<br>2 -0.4756749300.044 1.32720804 0.04013875 EM 0.11 1.3<br>12 -0.4756749570.044 1.42720804 0.04013875 EM 0.11 1.3<br>14 -0.474745719404 4.3274855 0.04008906 EM 0.11 1.4<br>5 -0.474645700.044 4.3274855 0.04008906 EM 0.11 1.5<br>5 -0.474645700.044 3.3329422 0.04008731 EM 0.11 1.5<br>15 -0.473648570.044 3.13029422 0.04008073 EM 0.11 1.5<br>16 -0.4740428700.044 3.2329422 0.04008731 EM 0.11 1.5<br>16 -0.4740428700.044 3.2329422 0.04008731 EM 0.11 1.5<br>16 -0.4740428700.044 3.2329422 0.04008731 EM 0.11 1.5<br>16 -0.4740428700.044 3.2329422 0.04008731 EM 0.11 1.9<br>19 -0.473148270.043 2.7323855 0.04008731 EM 0.11 1.5<br>16 -0.4740428700.044 3.2329422 0.04008731 EM 0.11 1.5<br>16 -0.4740428700.044 3.2392422 0.04008731 EM 0.11 1.5<br>16 -0.4740428700.044 3.2392422 0.04008731 EM 0.11 1.9<br>19 -0.473148970.044 2.7323855 0.04005304 EM 0.19 1.6<br>19 -0.473148970.044 2.7332855 0.04005304 EM 0.19 1.9<br>19 -0.473148970.044 2.7332855 0.04005304 EM 0.19 1.9<br>19 -0.473148970.044 2.7332855 0.04005304 EM 0.19 1.9<br>19 -0.473148970.044 2.7332855 0.04005304 EM 0.19 1.9<br>19 -0.473148970.044 2.7332855 0.04005304 EM 0.19 1.9<br>19 -0.473148970.044 2.7332855 0.04005304 EM 0.19 1.9<br>19 -0.473148970.044 2.7332855 0.04005304 EM 0.19 1.9<br>19 -0.473148970.044 2.7332855 0.04005304 EM 0.19 1.9<br>19 -0.473148970.044 2.7398555 0.04005304 EM 0.19 1.9<br>19 -0.473148970.044 2.7398555 0.0005304 EM 0.19 1.9<br>10 -0.473148970.044 2.7398555 0.0005304 EM 0.19 1.9<br>10 -0.473148970.044 2.7398555 0.00005304 EM 0.19 1.9<br>10 -0.9721785555555555555555555555555555555 | $ \begin{array}{c} 2 & -0.554667357) -004 \cdot 16.34.17066828 \\ 3 & -0.5275154210+04 \cdot 371.2173122 \\ 3 & -0.5275154210+04 \cdot 371.2173128 \\ 4 & -0.56224095010+04 \cdot 251.1492169 \\ 4 & -0.5624095010+04 \cdot 251.1492169 \\ 5 & -0.648668210+04 \cdot 177.3168522 \\ 6 & -0.6483608210+04 \cdot 157.3168522 \\ 6 & -0.648360863210+04 \cdot 155.6689732 \\ -0.647697346210+04 \\ 15.4552145 \\ 0 & -0.0325710+04 \\ 15.4552145 \\ 0 & -0.032571570 \\ 10 & -0.47627346210+04 \\ 15.4552145 \\ 0 & -0.032571570 \\ 10 & -0.47627346210+04 \\ 15.4552145 \\ 0 & -0.047647570 \\ 11 & -0.476251550 \\ 10 & -0.4767457370 \\ 10 & -0.4762746210 \\ 11 & -0.4776251550 \\ 11 & -0.475647570 \\ 11 & -0.477624630 \\ 11 & -0.477624630 \\ 11 & -0.477624630 \\ 11 & -0.477624630 \\ 11 & -0.477624630 \\ 11 & -0.477624630 \\ 11 & -0.477624630 \\ 11 & -0.477624630 \\ 11 & -0.477624630 \\ 11 & -0.4776476570 \\ 11 & -0.4776476570 \\ 11 & -0.4776476570 \\ 11 & -0.4776476570 \\ 11 & -0.477648570 \\ 11 & -0.47764800 \\ 11 & -0.4776480000000000000000000000000000000000$ | 2 -0.554607351-004 1634.1706828 0.2244418 EM 0.11 0.2<br>3 -0.527515420-043 17.1713122 0.0224525 EM 0.09<br>4 -0.502400500-044 251.1427169 0.0476098 EM 0.09<br>0.2<br>4 -0.502400500-044 251.1427169 0.0476098 EM 0.12 0.5<br>-0.483000630-044 55.68061793 0.0015697 EM 0.11 0.6<br>9 -0.476293740-04 15.4552145 0.00132171 EM 0.11 0.6<br>9 -0.476293127D+044 15.4552145 0.00132171 EM 0.11 0.6<br>0 -0.476293127D+044 15.4552145 0.0013175 EM 0.11 0.6<br>11 -0.476293155D+044 6.51722016 0.0013175 EM 0.11 1.4<br>12 -0.47562943D+044 4.25790804 0.0011766 EM 0.11 1.4<br>12 -0.47562943D+044 4.25790804 0.0011479 EM 0.11 1.4<br>13 -0.4775457D+044 4.25790804 0.0011479 EM 0.11 1.4<br>15 -0.4746457D+044 4.25790804 0.0010479 EM 0.11 1.4<br>15 -0.47440128D+044 3.3329422 0.00009306 EM 0.11 1.5<br>15 -0.47340432D+044 3.2392422 0.00009304 EM 0.11 1.5<br>16 -0.47440128D+044 3.1940575 0.00009304 EM 0.11 1.5<br>16 -0.47440128D+044 3.1940575 0.00009304 EM 0.11 1.5<br>16 -0.47440128D+044 3.29322483 0.00005730 EM 0.11 1.7<br>19 -0.4731402D+044 3.2935551 0.00005730 EM 0.11 1.7<br>19 -0.4731402D+044 2.73322483 0.00005730 EM 0.11 1.7<br>19 -0.4731403D+044 2.7332480 0.0005730 EM 0.11 1.7<br>19 -0.4731403D+044 2.7332480 0.00005730 EM 0.11 1.7<br>19 -0.4731403D+044 2.7332555 0.00005304 EM 0.09<br>19 -0.4731403D+044 2.7332555 0.00005304 EM 0.017<br>10 -0.69 2.0<br>20 -0 -0 -0 -0 -0 -0 -0 -0 -0 -0 -0 -0 -0 |

| N           | oncor  | ntinu | ious <sup>\</sup> | Varial | oles         |
|-------------|--------|-------|-------------------|--------|--------------|
| TARGET4     | 1.116  | 0.068 | 16.503            | 0.000  |              |
| TARGET5     | 1.124  | 0.071 | 15.931            | 0.000  |              |
| F2 ON       |        |       |                   |        |              |
| F1          | 1.856  | 0.426 | 4.358             | 0.000  | Traditional  |
| DRINKTYP ON |        |       |                   |        | coefficients |
| F1          | -7.010 | 1.651 | -4.246            | 0.000  | (adjusted)   |
| F2          | 2.628  | 0.559 | 4.701             | 0.000  | (dajaoted)   |
| DRINKTYP ON |        |       |                   |        |              |
| AGE         | 0.009  | 0.013 | 0.676             | 0.499  |              |
| Intercepts  |        |       |                   |        |              |
| GEN1        | 4.738  | 0.036 | 132.315           | 0.000  |              |
| GEN2        | 4.337  | 0.049 | 87.647            | 0.000  |              |
| GEN3        | 4.779  | 0.032 | 151.592           | 0.000  |              |
| GEN4        | 4.586  | 0.044 | 105.039           | 0.000  |              |
| GEN5        | 4.630  | 0.041 | 113.954           | 0.000  |              |
| TARGET1     | 4.593  | 0.049 | 93.616            | 0.000  |              |
| TARGET2     | 4.436  | 0.054 | 82.281            | 0.000  |              |
| TARGET3     | 4.535  | 0.055 | 81.867            | 0.000  |              |
| TARGET4     | 4.499  | 0.054 | 82.837            | 0.000  |              |
| TARGET5     | 4.552  | 0.054 | 84.542            | 0.000  |              |
| DRINKTYP    | 0.778  | 0.157 | 4.953             | 0.000  |              |
| Variances   |        |       |                   |        | 117          |
| F1          | 0.104  | 0.043 | 2.394             | 0.017  |              |

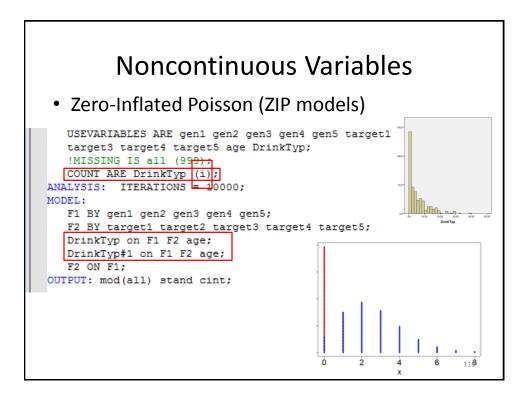

| In fullsem_zippoisson.out                                                | Noncontinuous Variables                                     |                                                             |                                                                        |                                                             |                                                                                                    |  |  |  |  |  |
|--------------------------------------------------------------------------|-------------------------------------------------------------|-------------------------------------------------------------|------------------------------------------------------------------------|-------------------------------------------------------------|----------------------------------------------------------------------------------------------------|--|--|--|--|--|
| F2 ON<br>F1                                                              | 1.281                                                       | 0.217                                                       | 5.893                                                                  | 0.000                                                       |                                                                                                    |  |  |  |  |  |
| DRINKTYP ON<br>F1<br>F2                                                  | -3.048<br>1.531                                             | 0.647<br>0.307                                              | -4.711<br>4.988                                                        | 0.000<br>0.000                                              | Traditional<br>coefficients                                                                                                    |  |  |  |  |  |
| DRINKTYP#1 ON<br>F1<br>F2                                                | -0.732<br>1.245                                             | 1.352<br>0.987                                              | -0.541<br>1.261                                                        | 0.588<br>0.207                                              | Additional <i>logit</i><br>coefficients                                                                                        |  |  |  |  |  |
| DRINKTYP ON<br>AGE                                                       | -0.005                                                      | 0.011                                                       | -0.483                                                                 | 0.629                                                       | <b>If</b> they are a drinker, how does                                                                                         |  |  |  |  |  |
| DRINKTYP#1 ON<br>AGE —                                                   | -0.038                                                      | 0.026                                                       | -1.455                                                                 | 0.146                                                       | age/f1/f2 impact<br><i>how much</i> they                                                                                       |  |  |  |  |  |
| Intercepts<br>GEN1<br>GEN2<br>GEN3<br>GEN4<br>GEN5<br>TARGET1<br>TARGET2 | 4.738<br>4.338<br>4.779<br>4.586<br>4.631<br>4.595<br>4.437 | 0.036<br>0.049<br>0.031<br>0.044<br>0.041<br>0.049<br>0.054 | 132.562<br>87.719<br>151.862<br>105.232<br>114.157<br>94.161<br>82.631 | 0.000<br>0.000<br>0.000<br>0.000<br>0.000<br>0.000<br>0.000 | drink?<br>How does<br>age/f1/f2 impact<br>the <i>probability</i> of<br>being a drinker (a<br><i>non-zero</i> )? <sup>119</sup> |  |  |  |  |  |

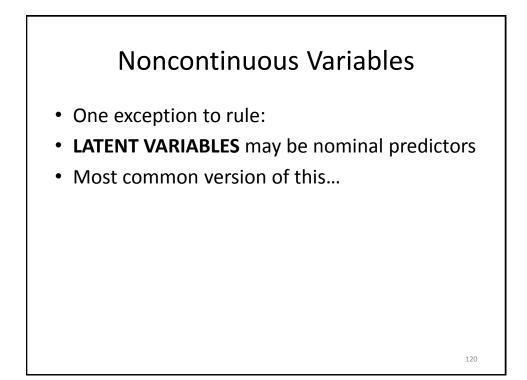

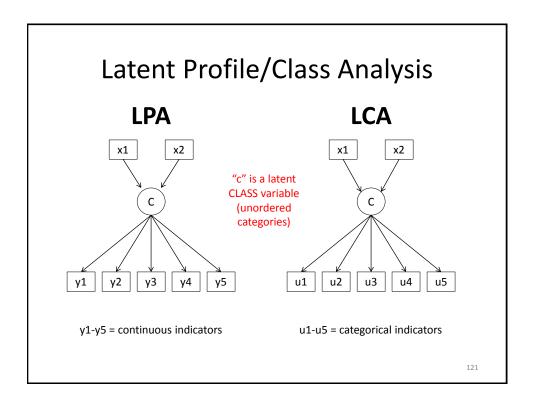

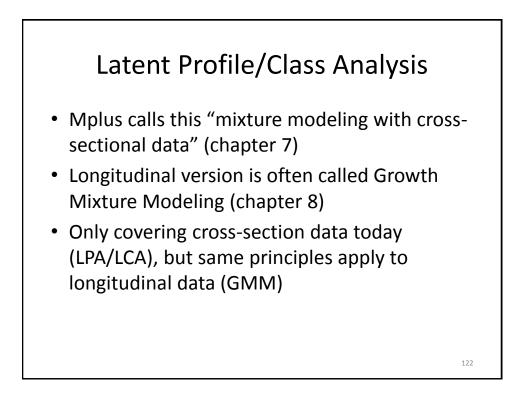

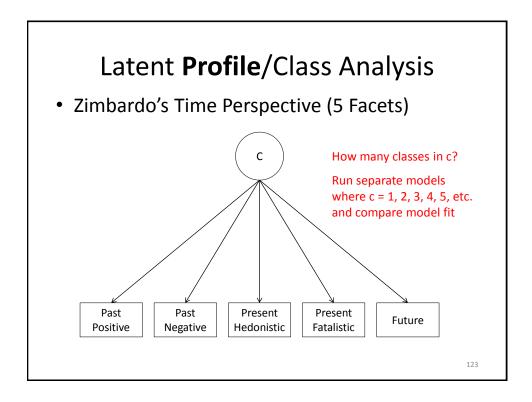

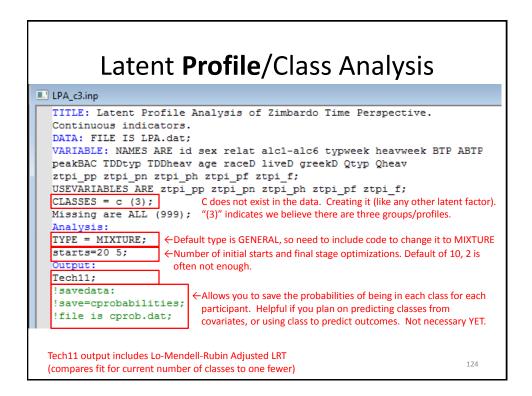

| Latent <b>Profile</b> /Class Ar<br>• Warning!                                                                                                    | nalysis                                           |
|----------------------------------------------------------------------------------------------------|---------------------------------------------------|
| BANDOM STARTS RESULTS BANKED FROM THE BEST TO THE WORST LOGLIKELIHOOD VALUES                                                                                                    |                                                   |
| Final stage loglikelihood values at local maxima, seeds, and initial stage start<br>-1856.443 462953 7<br>-1856.443 uperturbed 0<br>-1856.443 107446 12<br>-1863.848 573096 20<br>-1863.848 650371 14 | numbers:                                          |
| WARNING: WHEN ESTIMATING A MODEL WITH MORE THAN TWO CLASSES, IT MAY BE<br>NECESSARY TO INCREASE THE NUMBER OF RANDOM STARTS USING THE STARTS OPTION<br>TO AVOID LOCAL MAXIMA.                         | Already took care of<br>this with<br>STARTS 20 5; |
| THE MODEL ESTIMATION TERMINATED NORMALLY<br>MODEL FIT INFORMATION                                                                                                    | Should say<br>HELPFUL TIP: When<br>estimating     |
| Number of Free Parameters 22                                                                                                    | <b>-</b>                                          |
| Loglikelihood                                                                                                    |                                                   |
| HO Value -1856.443                                                                                                    | 125                                               |

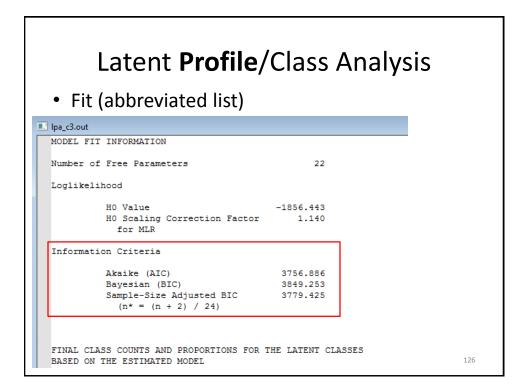

|        | Relative                                                                           |                  | -                             | ass Analysis<br>counts/proportions  |
|--------|------------------------------------------------------------------------------------|------------------|-------------------------------|-------------------------------------|
| 📃 lpa_ | c3.out                                                                             |                  |                               |                                     |
| CLF    | ASSIFICATION (<br>Entropy<br>ASSIFICATION C<br>ass Counts and<br>Latent<br>Classes | )F INDIVIDUALS E | 0.700<br>BASED ON THEIR :     | MOST LIKELY LATENT CLASS MEMBERSHIP |
|        | 1<br>2<br>3                                                                        | 36<br>338<br>118 | 0.07317<br>0.68699<br>0.23984 | 7.3% of sample in class 1           |
|        |                                                                                    |                  |                               | 127                                 |

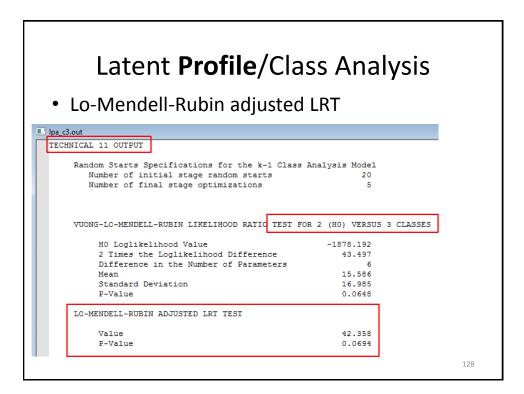

| • Co     |          | nt <b>Pro</b><br>model f |                 |                     |       | <b>ysis</b><br>classes             |                     |
|----------|----------|--------------------------|-----------------|---------------------|-------|------------------------------------|---------------------|
| Classes: | AIC      | BIC                      | Adjusted<br>BIC | Relative<br>Entropy | LMR p | Proportion of<br>smallest<br>group |                     |
| 1        | 3952.805 | 3994.790                 | 3963.050        |                     |       |                                    |                     |
| 2        | 3788.383 | 3855.559                 | 3804.775        | 0.620               | .0000 | .341                               |                     |
| 3        | 3756.886 | 3849.253                 | 3779.425        | 0.700               | .0694 | .091                               |                     |
| 4        | 3736.655 | 3854.213                 | 3765.341        | 0.754               | .1910 | .012                               | Γ                   |
| 5        | 3722.782 | 3865.530                 | 3757.614        | 0.773               | .1497 | .013                               | Groups<br>with      |
| 6        | 3715.194 | 3883.134                 | 3756.174        | 0.753               | .7717 |                                    | ptn < .(            |
| 7        | 3703.795 | 3896.925                 | 3750.921        | 0.766               | .7638 | .011                               |                     |
| LASSES   |          | CLASSES =<br>CLASSES =   |                 |                     |       | CLASSES =                          | <b>c (4)</b><br>129 |

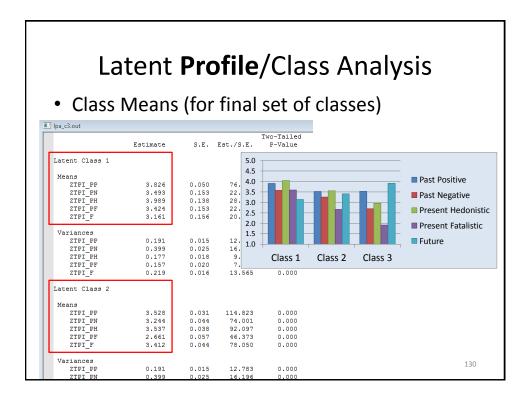

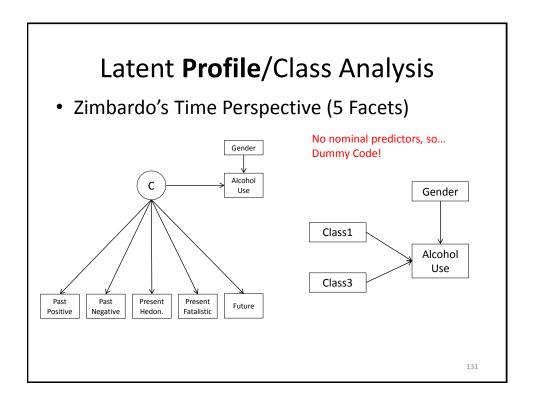

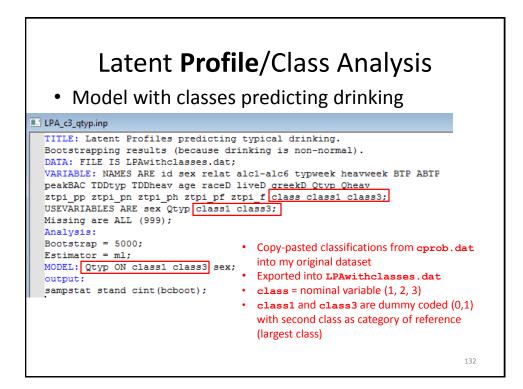

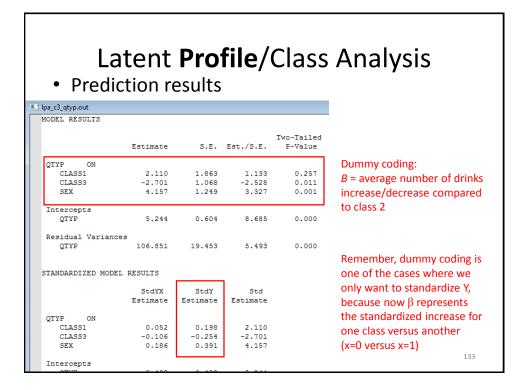

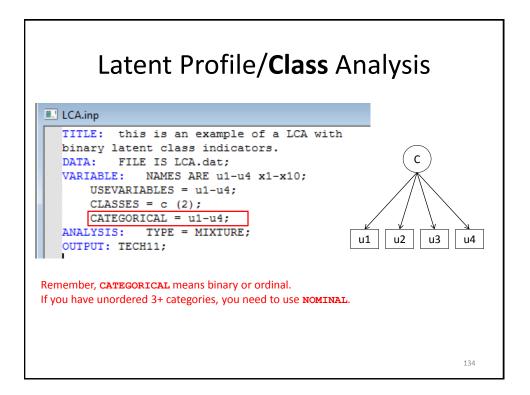

| L                       | atent                                               | Pro         | file/ <b>Cla</b>                 | ass Ana             | lysis       |
|-------------------------|-----------------------------------------------------|-------------|----------------------------------|---------------------|-------------|
| 💷 lca.out               |                                                     |             |                                  |                     |             |
| MODEL FIT INFORM        | ATION                                               |             |                                  |                     |             |
| Number of Free P        | arameters                                           |             | 9                                |                     |             |
| Loglikelihood           |                                                     |             |                                  |                     | Model Fit   |
| HO Val<br>HO Sca<br>for | ling Correcti                                       | on Factor   | -965.244<br>1.013                |                     |             |
| Information Crit        | eria                                                |             |                                  |                     |             |
| Bayesi<br>Sample        | (AIC)<br>an (BIC)<br>-Size Adjuste<br>= (n + 2) / 2 |             | 1948.488<br>1986.420<br>1957.853 |                     |             |
| Entropy                 |                                                     | 0.9         | 04                               |                     |             |
| CLASSIFICATION C        | F INDIVIDUALS                                       | BASED ON TH | HEIR MOST LIKELY                 | LATENT CLASS MEMBER | SHIP        |
| Class Counts and        | Proportions                                         |             |                                  |                     | Entropy     |
| Latent                  |                                                     |             |                                  |                     | and         |
| Classes                 |                                                     |             |                                  |                     | proportions |
| 1 2                     | 127<br>373                                          | 0.254       |                                  |                     |             |
| -                       | 5,10                                                |             |                                  |                     | 135         |

| Late                     | ent P      | rofil | e/Cl                | as  | ss A  | naly     | sis         |      |
|--------------------------|------------|-------|---------------------|-----|-------|----------|-------------|------|
| Ica.out                  |            |       |                     |     |       |          |             |      |
| RESULTS IN PROBABII      | .ITY SCALE |       |                     |     |       |          |             |      |
| Latent Class 1           |            |       |                     |     |       | Probab   | ility of    |      |
| 114                      |            |       |                     |     |       |          | ership for  | oach |
| U1<br>Category 1         | 0.113      | 0.037 | 3.025               | •   | .002  |          |             |      |
| Category 2               | 0.887      | 0.037 | 23.799              |     | .002  | indicate | or by clas  | iS   |
| U2                       | 0.007      | 0.007 | 20.755              |     |       |          |             |      |
| Category 1               | 0.151      | 0.038 | 3,934               | 0.  | . 000 |          |             |      |
| Category 2               | 0.849      | 0.038 | 22.056              | 0.  | .000  |          |             |      |
| U3                       |            |       |                     |     |       |          |             |      |
| Category 1               | 0.911      | 0.031 | 28.                 |     | u1    | u2       | u3          | u4   |
| Category 2               | 0.089      | 0.031 | 2.1                 |     |       |          |             |      |
| U4                       |            |       | Clas                | s 1 | no    | no       | yes         | yes  |
| Category 1               | 0.889      | 0.032 | 28.                 |     |       |          |             |      |
| Category 2               | 0.111      | 0.032 | <sup>3</sup> . Clas | s 2 | yes   | yes      | no          | no   |
| Latent Class 2           |            |       |                     |     |       |          |             |      |
| U1                       |            |       |                     |     |       |          |             |      |
| Category 1               | 0.890      | 0.018 | 50.016              | 0.  | .000  |          |             |      |
| Category 2               | 0.110      | 0.018 | 6.181               | 0.  | .000  | Lo-Mer   | ndell-Rub   | in   |
| U2                       |            |       |                     |     |       | adjuste  | dIRT        |      |
| Category 1               | 0.887      | 0.018 | 48.873              |     | .000  |          |             |      |
| Category 2               | 0.113      | 0.018 | 6.256               | 0.  | .000  | availab  | le, but     |      |
| U3                       |            |       |                     |     |       | omitte   | d for space | -0   |
| Category 1               | 0.101      | 0.018 | 5.472<br>48.748     | _   | .000  | onnitter | a ioi spac  |      |
| Category 2<br>U4         | 0.899      | 0.018 | 48./48              | 0.  | .000  |          |             |      |
| Category 1               | 0.126      | 0.020 | 6.267               | 0   | .000  |          |             |      |
| Category 1<br>Category 2 | 0.874      | 0.020 | 43.498              | _   | .000  |          |             | 136  |

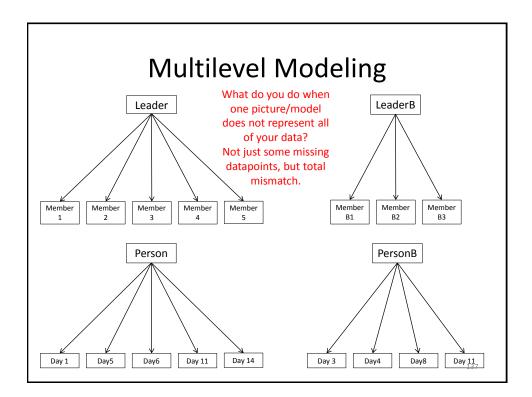

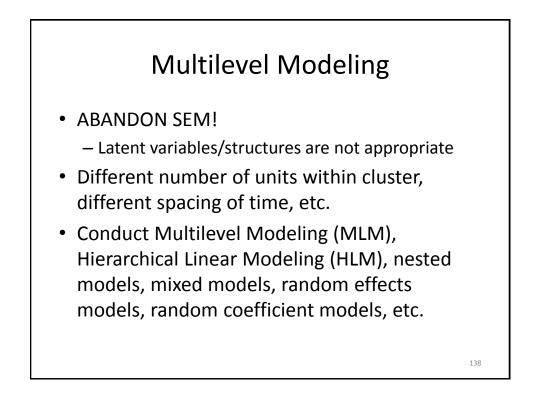

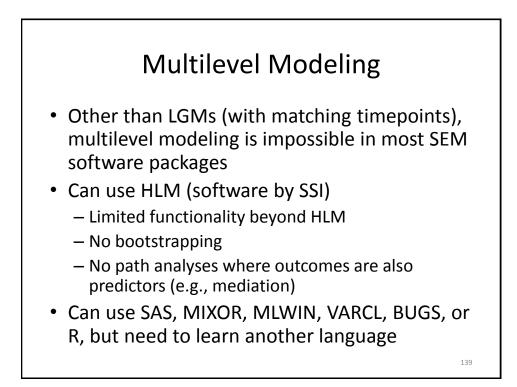

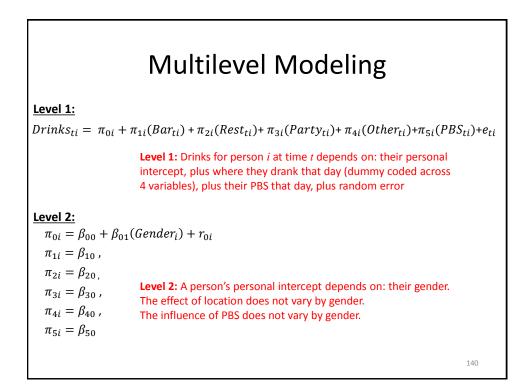

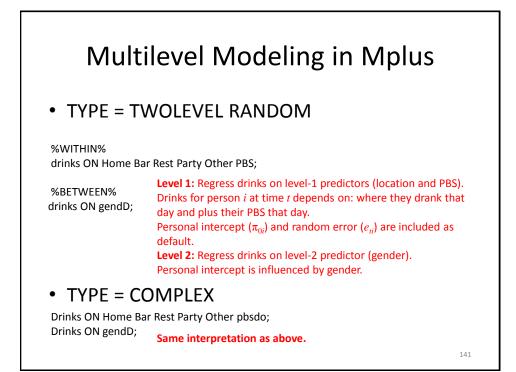

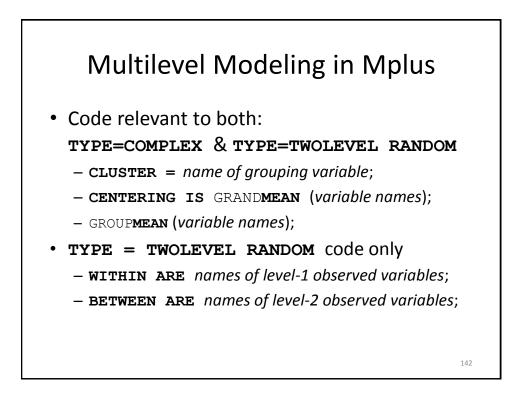

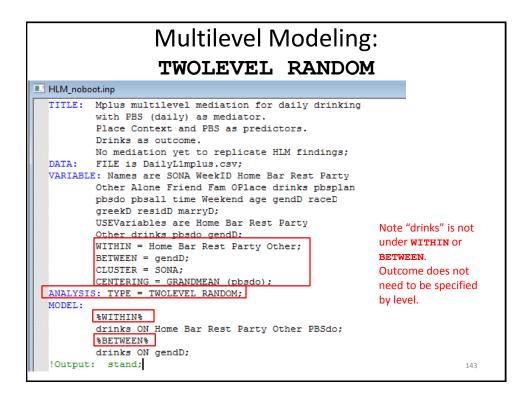

| Multilevel Modeling:<br>TWOLEVEL RANDOM |          |       |           |            |  |     |  |  |  |  |
|-----------------------------------------|----------|-------|-----------|------------|--|-----|--|--|--|--|
| hlm_noboot.out                          |          |       |           |            |  |     |  |  |  |  |
| MODEL RESULTS                           |          |       |           |            |  |     |  |  |  |  |
|                                         |          |       |           | Two-Tailed |  |     |  |  |  |  |
|                                         | Estimate | S.E.  | Est./S.E. | P-Value    |  |     |  |  |  |  |
| Within Level                            |          |       |           |            |  |     |  |  |  |  |
| DRINKS ON                               |          |       |           |            |  |     |  |  |  |  |
| HOME                                    | 0.926    | 0.359 | 2.583     | 0.010      |  |     |  |  |  |  |
| BAR                                     | 1.800    | 0.458 | 3.928     | 0.000      |  |     |  |  |  |  |
| REST                                    | 0.018    | 0.396 | 0.047     | 0.963      |  |     |  |  |  |  |
| PARTY                                   | 3.279    | 0.368 | 8.908     | 0.000      |  |     |  |  |  |  |
| OTHER                                   | 2.038    | 0.559 |           |            |  |     |  |  |  |  |
| PBSDO                                   | -0.136   | 0.092 | -1.480    | 0.139      |  |     |  |  |  |  |
| Residual Variance                       | 3        |       |           |            |  |     |  |  |  |  |
| DRINKS                                  | 9.047    | 1.041 | 8.693     | 0.000      |  |     |  |  |  |  |
| Between Level                           |          |       |           |            |  |     |  |  |  |  |
| DRINKS ON                               |          |       |           |            |  |     |  |  |  |  |
| GENDD                                   | 1.823    | 0.447 | 4.081     | 0.000      |  |     |  |  |  |  |
| Intercepts                              |          |       |           |            |  |     |  |  |  |  |
| DRINKS                                  | 1.637    | 0.424 | 3.863     | 0.000      |  |     |  |  |  |  |
| Desides 1 Harri                         |          |       |           |            |  |     |  |  |  |  |
| Residual Variance<br>DRINKS             | 5.601    | 0.983 | 5.697     | 0.000      |  | 144 |  |  |  |  |

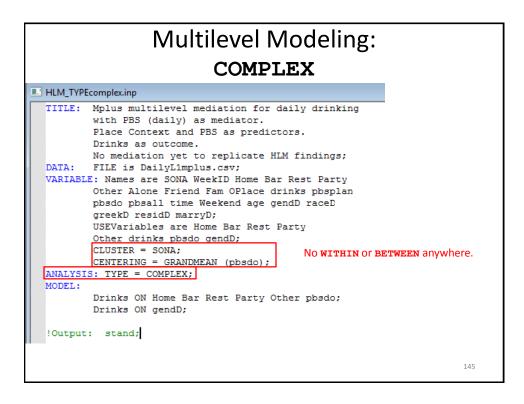

| COMPLEX         |                  |            |           |           |  |  |  |  |  |              |  |  |  |            |  |
|-----------------|------------------|------------|-----------|-----------|--|--|--|--|--|--------------|--|--|--|------------|--|
|                 |                  |            |           |           |  |  |  |  |  | ODEL RESULTS |  |  |  |            |  |
|                 |                  |            |           |           |  |  |  |  |  |              |  |  |  | Two-Tailed |  |
|                 | Estimate         | S.E.       | Est./S.E. | P-Value   |  |  |  |  |  |              |  |  |  |            |  |
| DRINKS ON       |                  |            |           |           |  |  |  |  |  |              |  |  |  |            |  |
| HOME            | 1.427            | 0.496      | 2.880     | 0.004     |  |  |  |  |  |              |  |  |  |            |  |
| BAR             | 2.422            |            | 3.977     | 0.000     |  |  |  |  |  |              |  |  |  |            |  |
| REST            |                  |            | -1.116    |           |  |  |  |  |  |              |  |  |  |            |  |
| PARTY           | 3.654            | 0.457      |           | 0.000     |  |  |  |  |  |              |  |  |  |            |  |
| OTHER           | 2.436            | 0.615      | 3,959     |           |  |  |  |  |  |              |  |  |  |            |  |
| PBSDO           | -0.184           | 0.089      | -2.073    | 0.038     |  |  |  |  |  |              |  |  |  |            |  |
| GENDD           | 1.745            | 0.449      | 3.887     | 0.000     |  |  |  |  |  |              |  |  |  |            |  |
| Intercepts      |                  |            |           |           |  |  |  |  |  |              |  |  |  |            |  |
| DRINKS          | 1.505            | 0.533      | 2.823     | 0.005     |  |  |  |  |  |              |  |  |  |            |  |
| Residual Varian | ices             |            |           |           |  |  |  |  |  |              |  |  |  |            |  |
| DRINKS          | 14.300           | 1.321      | 10.829    | 0.000     |  |  |  |  |  |              |  |  |  |            |  |
| UALITY OF NUMER | ICAL RESULTS     |            |           |           |  |  |  |  |  |              |  |  |  |            |  |
| Condition N     | lumber for the I | nformatio  | n Matrix  | 0.170E-01 |  |  |  |  |  |              |  |  |  |            |  |
| (ratio of       | smallest to la   | irgest eig | (envalue) |           |  |  |  |  |  |              |  |  |  |            |  |

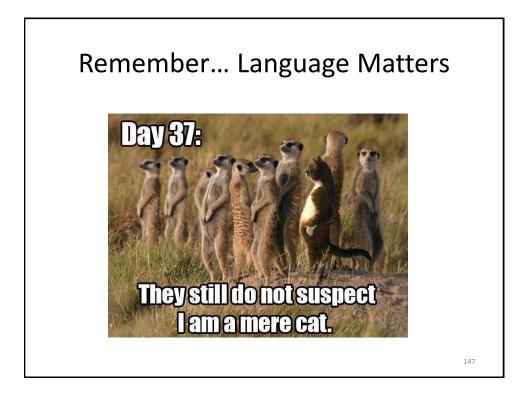

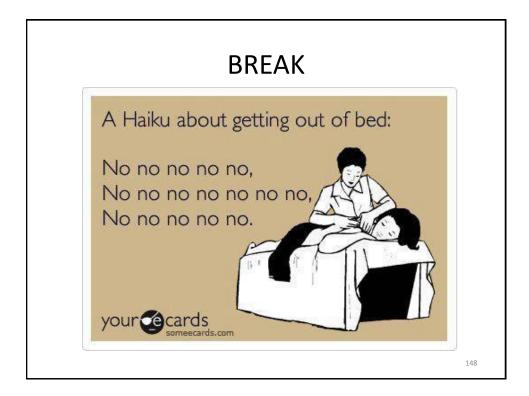

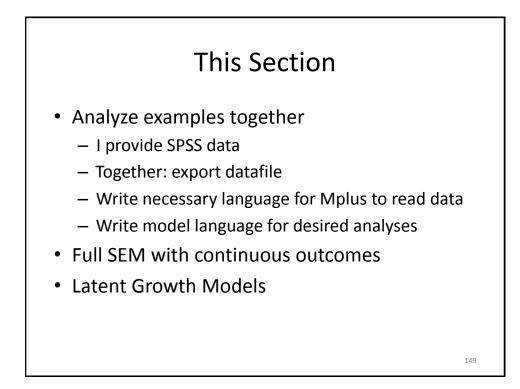

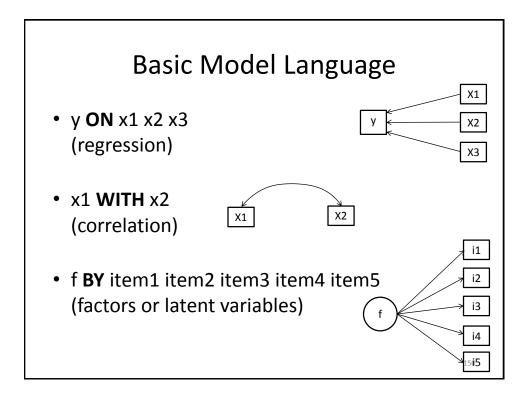

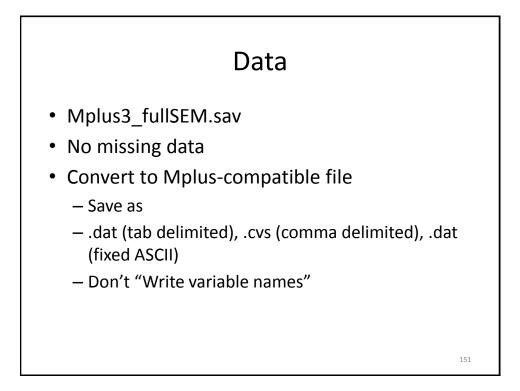

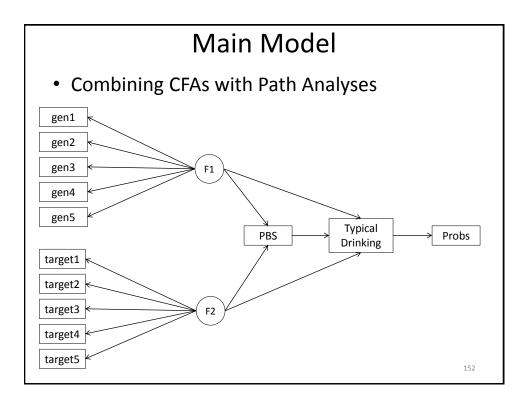

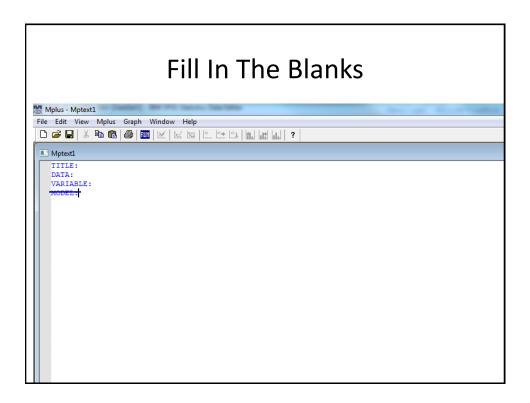

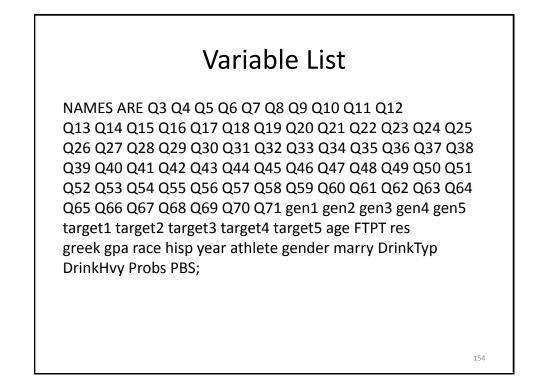

| Double-Check                                                                                                    |  |  |  |  |  |  |  |
|----------------------------------------------------------------------------------------------------|--|--|--|--|--|--|--|
| M Mplus - Mplus3_fullSEM.inp                                                                                                    |  |  |  |  |  |  |  |
| File Edit View Mplus Graph Window Help                                                                                                    |  |  |  |  |  |  |  |
| _ □ ☞ ■   ※ 凾 ඬ   ●   Ⅲ   ⊻   ⊵ ២   ఽ № ඏ   Ⅲ ш     ?                                                                                                    |  |  |  |  |  |  |  |
| Mplus3_fullSEM.inp                                                                                                    |  |  |  |  |  |  |  |
| <pre>TITLE: Running a full SEM example. All continuous<br/>outcomes;<br/>DATA: file is mplus3_fullSEM.csv;<br/>VARIABLE: NAMES ARE Q3 Q4 Q5 Q6 Q7 Q8 Q9 Q10 Q11 Q12<br/>Q13 Q14 Q15 Q16 Q17 Q18 Q19 Q20 Q21 Q22 Q23 Q24 Q25<br/>Q26 Q27 Q28 Q29 Q30 Q31 Q32 Q33 Q34 Q35 Q36 Q37 Q38<br/>Q39 Q40 Q41 Q42 Q43 Q44 Q45 Q46 Q47 Q48 Q49 Q50 Q51<br/>Q52 Q53 Q54 Q55 Q56 Q57 Q58 Q59 Q60 Q61 Q62 Q63 Q64<br/>Q65 Q66 Q67 Q68 Q69 Q70 Q71 gen1 gen2 gen3 gen4 gen5<br/>target1 target2 target3 target4 target5 age FTFT res<br/>greek gpa race hisp year athlete gender marry DrinkTyp<br/>DrinkHwy Probe PBS:<br/>ANALYSIS: Type = BASIC;</pre> |  |  |  |  |  |  |  |

| Double-Check |                   |          |         |         |       |  |  |  |  |
|--------------|-------------------|----------|---------|---------|-------|--|--|--|--|
| s3_fullsem   | n.out             |          |         |         |       |  |  |  |  |
|              | Means             |          |         |         |       |  |  |  |  |
|              | TARGET2           | TARGET3  | TARGET4 | TARGET5 | AGE   |  |  |  |  |
| 1            | 4.436             | 4.536    | 4.500   | 4.552   | 6.249 |  |  |  |  |
|              | Means             |          |         |         |       |  |  |  |  |
|              | FTPT              | RES      | GREEK   | GPA     | RACE  |  |  |  |  |
| 1            | 1.141             | 2.948    | 1.113   | 2.761   | 2.583 |  |  |  |  |
|              | Means             |          |         |         |       |  |  |  |  |
|              | HISP              | YEAR     | ATHLETE | GENDER  | MARRY |  |  |  |  |
| 1            | 0.075             | 2.693    | 0.044   | 0.293   | 2.146 |  |  |  |  |
|              | Means             |          |         |         |       |  |  |  |  |
|              | DRINKTYP          | DRINKHVY | PROBS   | PBS     |       |  |  |  |  |
| 1            | 5.517             | 10.640   | 6.622   | 93.796  |       |  |  |  |  |
|              | Covariances       |          |         |         |       |  |  |  |  |
| 1            | DRINKTYP          | DRINKHVY | PROBS   | PBS     |       |  |  |  |  |
|              | Covariances<br>Q3 | Q4       | Q5      | Q6      | Q7    |  |  |  |  |

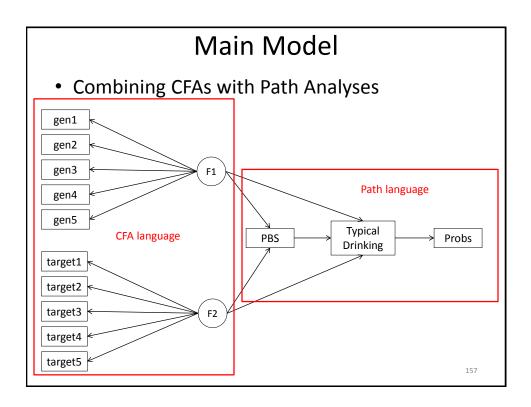

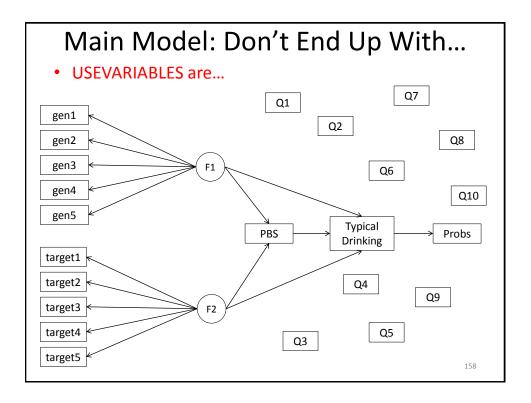

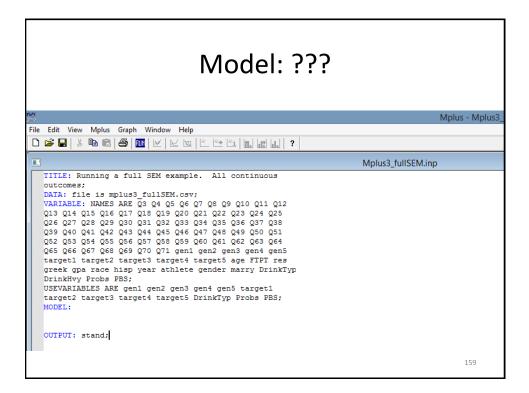

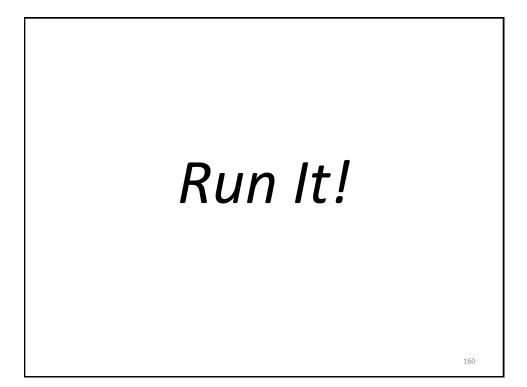

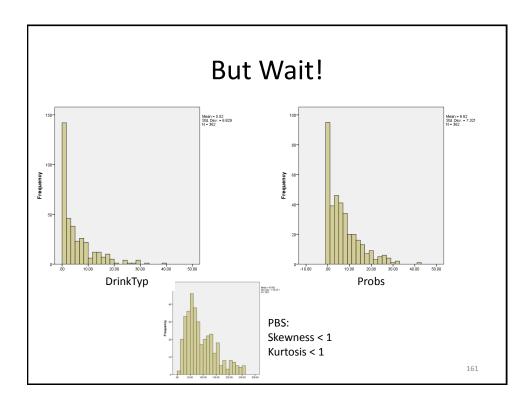

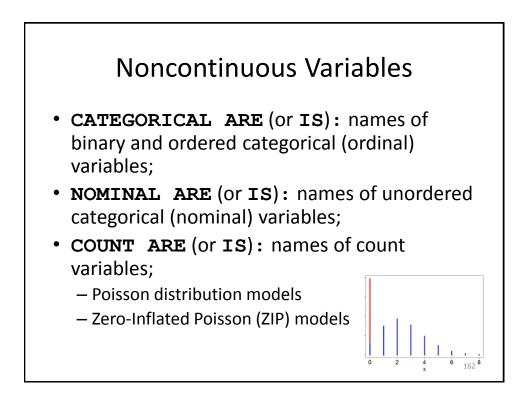

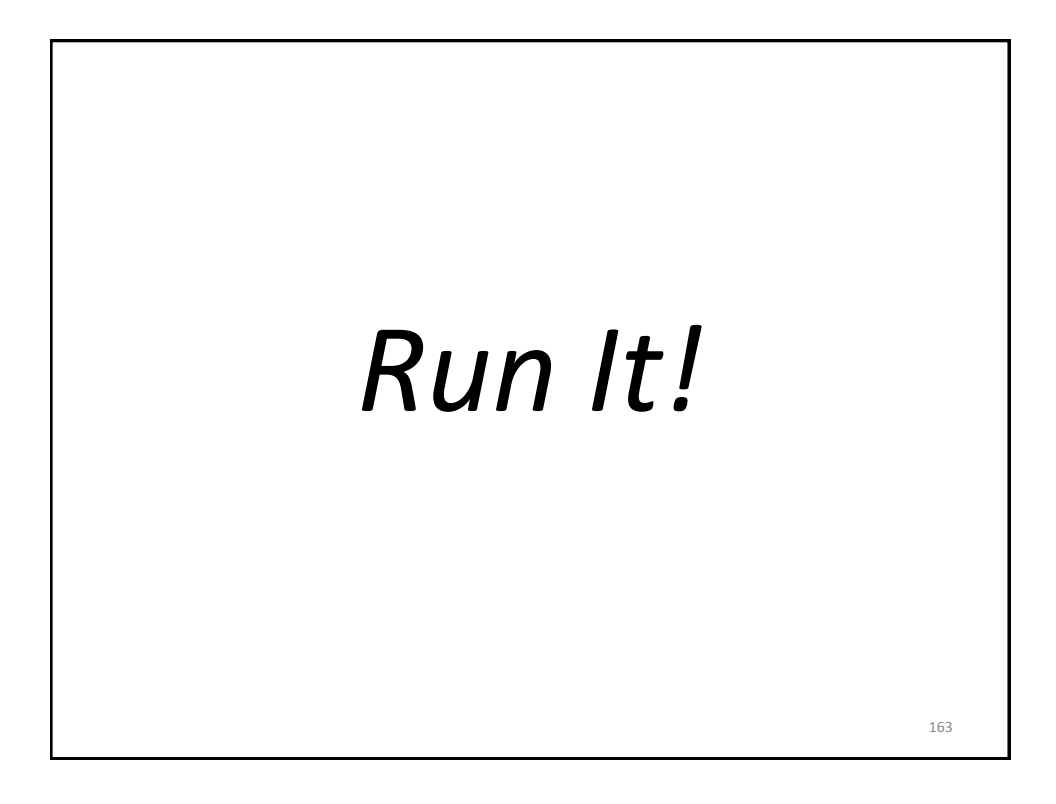

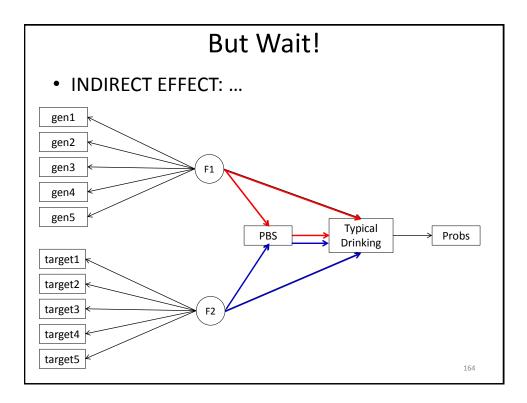

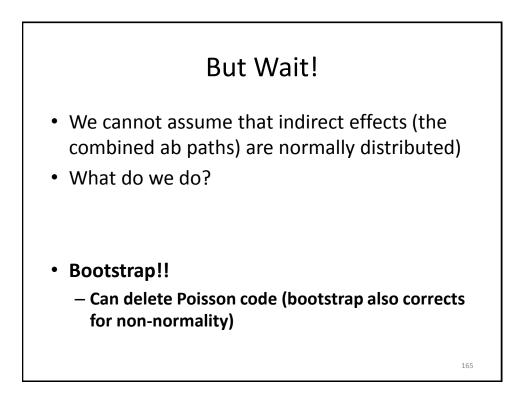

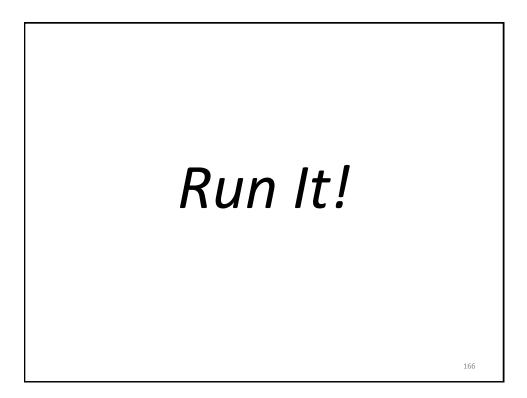

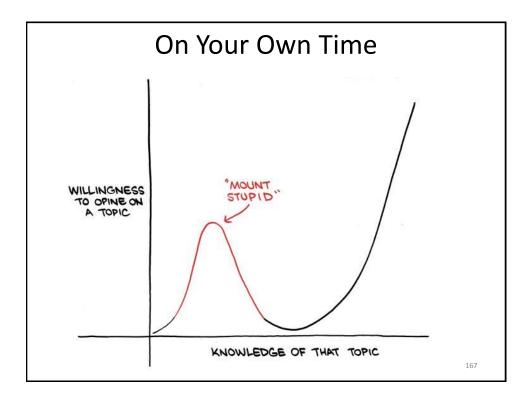

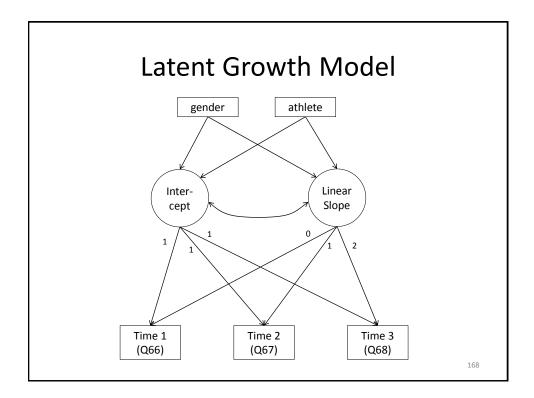

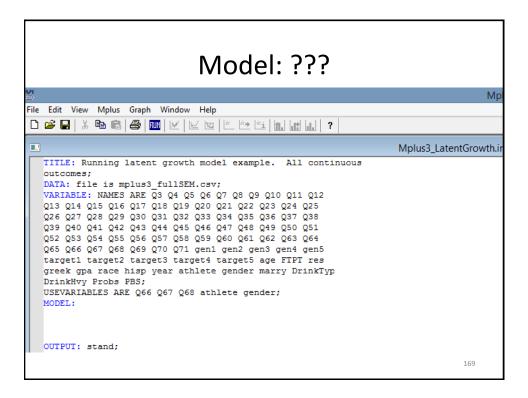

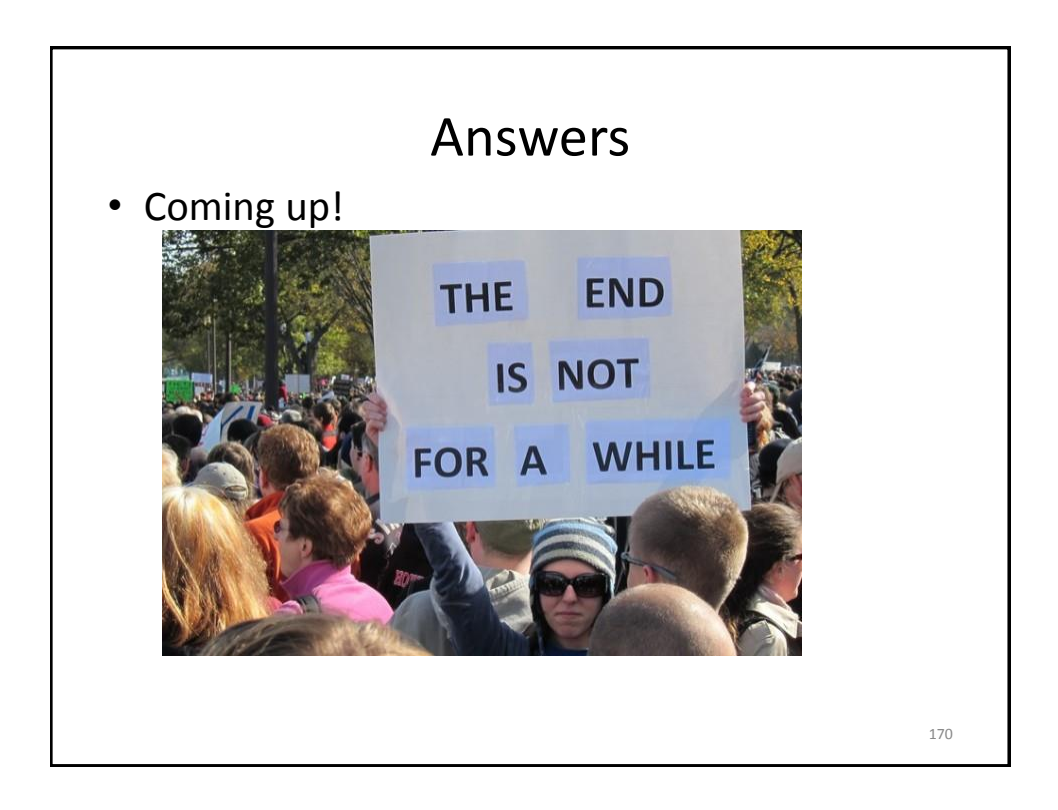

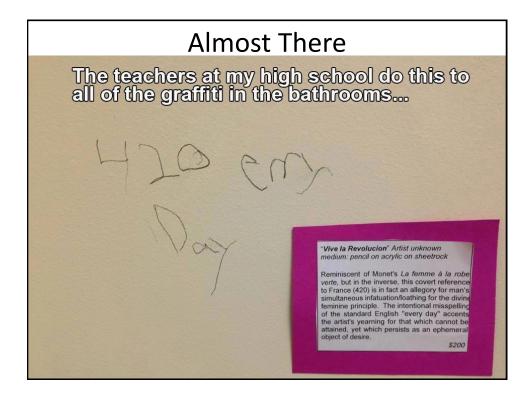

| ANSWERS! I                                                                                                    | Main Model                                                    |     |  |  |  |  |  |  |  |
|----------------------------------------------------------------------------------------------------|---------------------------------------------------------------|-----|--|--|--|--|--|--|--|
| Mplus - Mplus3_fullSEM.inp                                                                                                    |                                                               |     |  |  |  |  |  |  |  |
| File Edit View Mplus Graph Window Help                                                                                                    |                                                               |     |  |  |  |  |  |  |  |
| 🗅 😅 🖬   X 🖻 🛍   🚑   🎟   🗹   🗠 🗠   Č. 🗠   Ši.   🏦 🔐                                                                                                    |                                                               |     |  |  |  |  |  |  |  |
| Mplus3_fullSEM.inp                                                                                                    | Mplus3_fullSEM.inp                                            |     |  |  |  |  |  |  |  |
| <pre>TITLE: Running a full SEM example. All continue<br/>outcomes;<br/>DATA: file is mplus3_fullSEM.csv;<br/>VARIABLE: NAMES ARE 03 04 05 06 07 08 09 010 01:<br/>013 014 015 016 017 018 019 020 021 022 023 024<br/>026 027 028 029 030 021 032 033 034 035 036 037<br/>039 040 041 042 043 044 045 046 047 048 049 050<br/>052 053 054 055 056 057 058 059 060 061 062 063<br/>065 066 067 068 069 070 071 gen1 gen2 gen3 gen4<br/>target1 target2 target3 target4 target5 age FTP:<br/>greek gpa race hisp year athlete gender marry D:<br/>DrinkHvy Probs PBS;<br/>USEVARIABLES ARE gen1 gen2 gen3 gen4 gen5 target2<br/>target2 target3 target4 target5 DrinkTyp Probs 1<br/>MODEL:<br/>f1 BY gen1 gen2 gen3 gen4 gen5;<br/>f2 BY target1 target2 target3 target4 target5;<br/>PBS 0N f1 f2;<br/>DrinkTyp 0N PBS f1 f2;<br/>Probs 0N DrinkTyp;<br/>OUTPUT: stand;</pre> | 1 Q12<br>Q25<br>Q38<br>Q51<br>Q64<br>gen5<br>I res<br>rinkTyp |     |  |  |  |  |  |  |  |
|                                                                                                    |                                                               | 172 |  |  |  |  |  |  |  |

| Results            |          |       |           |                       |                    |  |  |  |
|--------------------|----------|-------|-----------|-----------------------|--------------------|--|--|--|
|                    |          |       |           |                       | mplus3_fullsem.out |  |  |  |
|                    | Estimate | S.E.  | Est./S.E. | Two-Tailed<br>P-Value |                    |  |  |  |
| F1 BY              |          |       |           |                       |                    |  |  |  |
| GEN1               | 1.000    | 0.000 | 999.000   | 999.000               |                    |  |  |  |
| GEN2               | 1.313    | 0.145 | 9.028     | 0.000                 | Eactor Loadings    |  |  |  |
| GEN3               | 0.946    |       | 10.214    | 0.000                 | Factor Loadings    |  |  |  |
| GEN4               | 1.533    | 0.136 | 11.247    | 0.000                 |                    |  |  |  |
| GEN5               | 1.369    | 0.130 | 10.549    | 0.000                 |                    |  |  |  |
| F2 BY              |          |       |           |                       |                    |  |  |  |
| TARGET1            | 1.000    | 0.000 | 999.000   | 999.000               |                    |  |  |  |
| TARGET2            | 1.002    | 0.047 | 21,201    | 0.000                 |                    |  |  |  |
| TARGET 3           | 1.065    | 0.046 | 22,969    | 0.000                 |                    |  |  |  |
| TARGET4            | 1.115    | 0.042 | 26.278    | 0.000                 |                    |  |  |  |
| TARGET5            | 1.111    | 0.042 | 26.588    | 0.000                 |                    |  |  |  |
| PBS ON             |          |       |           |                       |                    |  |  |  |
| F1                 | 6.496    | 9,181 | 0.708     | 0.479                 |                    |  |  |  |
| F2                 | 11.501   | 4.384 | 2.624     | 0.009                 |                    |  |  |  |
| DRINKTYP ON        |          |       |           |                       |                    |  |  |  |
| F1                 | -4.817   | 1.130 | -4.261    | 0.000                 |                    |  |  |  |
| F2                 | 1.189    |       | 2.309     | 0.021                 |                    |  |  |  |
|                    | 2.205    | 0.010 | 2.005     | 0.021                 | Paths              |  |  |  |
| DRINKTYP ON        |          |       |           |                       |                    |  |  |  |
| PBS                | 0.000    | 0.006 | -0.042    | 0.967                 |                    |  |  |  |
| PROBS ON           |          |       |           |                       |                    |  |  |  |
| DRINKTYP           | 0.628    | 0.046 | 13,760    | 0.000                 |                    |  |  |  |
| DRINGITE           | 0.020    | 0.010 | 13.700    | 0.000                 |                    |  |  |  |
| F2 WITH            |          |       |           |                       |                    |  |  |  |
| F1                 | 0.169    | 0.026 | 6.484     | 0.000                 |                    |  |  |  |
| Tatavaanta         |          |       |           |                       | 173                |  |  |  |
| Intercepts<br>GEN1 | 4.738    | 0.036 | 132.289   | 0.000                 |                    |  |  |  |

## ANSWERS! Zero-Inflated Poisson

| Mplus3_fullSEM_count.inp                                          |
|-------------------------------------------------------------------|
| TITLE: Running a full SEM example. All continuous                 |
| outcomes;                                                         |
| DATA: file is mplus3_fullSEM.csv;                                 |
| VARIABLE: NAMES ARE 03 04 05 06 07 08 09 010 011 012              |
| Q13 Q14 Q15 Q16 Q17 Q18 Q19 Q20 Q21 Q22 Q23 Q24 Q25               |
| Q26 Q27 Q28 Q29 Q30 Q31 Q32 Q33 Q34 Q35 Q36 Q37 Q38               |
| Q39 Q40 Q41 Q42 Q43 Q44 Q45 Q46 Q47 Q48 Q49 Q50 Q51               |
| Q52 Q53 Q54 Q55 Q56 Q57 Q58 Q59 Q60 Q61 Q62 Q63 Q64               |
| Q65 Q66 Q67 Q68 Q69 Q70 Q71 gen1 gen2 gen3 gen4 gen5              |
| target1 target2 target3 target4 target5 age FTPT res              |
| greek gpa race hisp year athlete gender marry DrinkTyp            |
| DrinkHvy Probs PBS;                                               |
| USEVARIABLES ARE gen1 gen2 gen3 gen4 gen5 target1                 |
| target2 target3 target4 target5 DrinkTyp Probs PBS;               |
| COUNT ARE DrinkTyp(i) Probs(i);                                   |
| MODEL:                                                            |
| f1 BY gen1 gen2 gen3 gen4 gen5;                                   |
| <pre>f2 BY target1 target2 target3 target4 target5;</pre>         |
| PBS ON f1 f2;                                                     |
| DrinkTyp ON PBS f1 f2; Remember "(i)" means zero-inflated, and is |
| Probs ON DrinkTyp; associated with the DV#1 code.                 |
| DrinkTyp#1 ON PBS f1 f2;                                          |
| Probs#1 ON DrinkTyp;                                              |
| OUTPUT: stand; Can omit for regular Poisson distributions.        |
|                                                                   |
| 174                                                               |
|                                                                   |

|               |                |                | Res            | ults    |                                   |
|---------------|----------------|----------------|----------------|---------|-----------------------------------|
|               |                |                |                |         | mplus3_fullsem_count.out          |
| GEN4<br>GEN5  | 1.434<br>1.285 | 0.192<br>0.210 | 7.468<br>6.118 | 0.000   |                                   |
| F2 BY         |                |                |                |         |                                   |
| TARGET1       | 1.000          | 0.000          | 999.000        | 999.000 |                                   |
| TARGET2       | 1.003          | 0.062          | 16.091         | 0.000   |                                   |
| TARGET3       | 1.063          | 0.048          | 22.120         | 0.000   |                                   |
| TARGET4       | 1.113          | 0.066          | 16.965         | 0.000   |                                   |
| TARGET5       | 1.124          | 0.069          | 16.251         | 0.000   |                                   |
| PBS ON        |                |                |                |         |                                   |
| F1            | 7.488          | 11.510         | 0.651          | 0.515   |                                   |
| F2            | 11.182         | 4.394          | 2.545          | 0.011   |                                   |
| DRINKTYP ON   |                |                |                |         | Paths from original model         |
| F1            | -3.057         | 0.653          | -4.683         | 0.000   | r aths non original model         |
| F2            | 1.508          | 0.312          | 4.840          | 0.000   |                                   |
| DRINKTYP#1 ON |                |                |                |         | New paths (#1) identifying impact |
| F1            | -0.457         | 1.369          | -0.334         | 0.739   | on likelihood of drinking at all  |
| F1<br>F2      | 0.970          | 0.982          | 0.987          | 0.324   | on likelihood of drinking at all  |
| 12            | 0.570          | 0.502          | 0.567          | 0.524   | (anything other than 0).          |
| DRINKTYP ON   |                |                |                |         | ( ) 0 /                           |
| PBS           | 0.000          | 0.001          | -0.116         | 0.908   |                                   |
| PROBS ON      |                |                |                |         |                                   |
| DRINKTYP      | 0.043          | 0.005          | 8.564          | 0.000   |                                   |
| DRINKTYP#1 ON |                |                |                |         |                                   |
| PBS           | -0.001         | 0.003          | -0.272         | 0.785   |                                   |
|               |                | 11000          |                |         |                                   |
| PROBS#1 ON    |                |                |                |         |                                   |
| DRINKTYP      | -0.497         | 0.105          | -4.712         | 0.000   |                                   |
| F2 WITH       |                |                |                |         | 175                               |
| F1            | 0.195          | 0.045          | 4.336          | 0.000   |                                   |

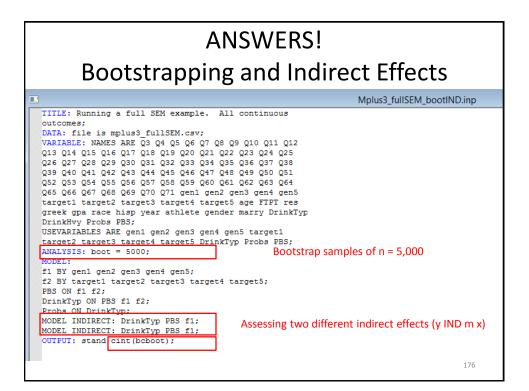

| Results                           |               |           |             |                       |                              |  |  |  |  |
|-----------------------------------|---------------|-----------|-------------|-----------------------|------------------------------|--|--|--|--|
| -                                 |               |           |             |                       | mplus3_fullsem_bootind.out   |  |  |  |  |
| TOTAL, TOTAL INDIR                | ECT, SPECIFIC | INDIRECT  | , AND DIREC | T EFFECTS             |                              |  |  |  |  |
|                                   | Estimate      | S.E.      | Est./S.E.   | Two-Tailed<br>P-Value |                              |  |  |  |  |
| Effects from F1 to                | DRINKTYP      |           |             |                       | Combined impact of both      |  |  |  |  |
| Sum of indirect                   | -0.003        | 0.107     | -0.031      | 0.975                 | indirect effects             |  |  |  |  |
| Specific indirect                 | :             |           |             |                       |                              |  |  |  |  |
| DRINKTYP<br>PBS<br>F1<br>DRINKTYP | -0.002        | 0.053     | -0.031      | 0.975                 | Estimates of each individual |  |  |  |  |
| PBS<br>F1                         | -0.002        | 0.053     | -0.031      | 0.975                 | indirect effect              |  |  |  |  |
| STANDARDIZED TOTAL,               |               | ECT, SPEC | IFIC INDIRE | CT, AND DIRE          | CT EFFECIS                   |  |  |  |  |
|                                   |               |           |             |                       | 177                          |  |  |  |  |

| Results                                                                                             |           |                               |              |               |              |             |           |  |  |
|----------------------------------------------------------------------------------------------------|-----------|-------------------------------|--------------|---------------|--------------|-------------|-----------|--|--|
| mplus3_fullsem_bootind.out                                                                          |           |                               |              |               |              |             |           |  |  |
| CONFIDENCE INTERVALS OF TOTAL, TOTAL INDIRECT, SPECIFIC INDIRECT, AND DIRECT EFFECTS                |           |                               |              |               |              |             |           |  |  |
|                                                                                                    | Lower .5% | Lower 2.5%                    | Lower 5%     | Estimate      | Upper 5%     | Upper 2.5%  | Upper .5% |  |  |
| Effects from F1 t                                                                                   |           | -0.273                        | 0 109        | -0.003        | 0 196        | 0.190       | 0.358     |  |  |
| Specific indire                                                                                     |           | -0.275                        | -0.190       | -0.003        | 0.136        | 0.190       | 0.000     |  |  |
| DRINKTYP<br>PBS<br>F1                                                                               | -0.221    | -0.136                        | -0.099       | -0.002        | 0.068        | 0.095       | 0.179     |  |  |
| DRINKTYP<br>PBS<br>F1                                                                               | -0.221    | -0.136                        | -0.099       | -0.002        | 0.068        | 0.095       | 0.179     |  |  |
| CONFIDENCE INTERV<br>AND DIRECT EFFECT                                                              |           | DARDIZED TOTA                 | L, TOTAL INE | DIRECT, SPECI | IFIC INDIREC | T,          | -         |  |  |
| STDYX Standardiza                                                                                   | tion      |                               |              |               |              |             |           |  |  |
| Lower .5% Lower 2.5% Lower 5% Estimate Upper 5% Upper 2.5% Upper .5%<br>Effects from F1 to DRINKTYP |           |                               |              |               |              |             |           |  |  |
|                                                                                                    |           | ise 2.5% upp<br>all three int |              |               |              | significant | 178       |  |  |

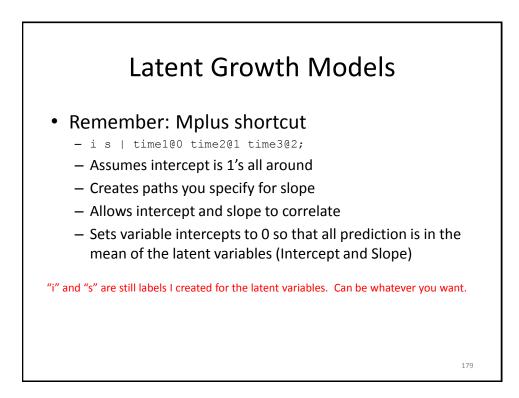

| Answers! LGM                                                                                                    |         |
|----------------------------------------------------------------------------------------------------|---------|
| Image: State of the state of the state | vth.inp |
|                                                                                                    | 180     |

| Results    |            |          |       |                    |                       |                                   |  |  |  |
|------------|------------|----------|-------|--------------------|-----------------------|-----------------------------------|--|--|--|
|            |            |          |       |                    |                       | mplus3_latentgrowth.out           |  |  |  |
|            |            | Estimate | S.E.  | Est./S.E.          | Two-Tailed<br>P-Value |                                   |  |  |  |
| I          | 1          |          |       |                    |                       |                                   |  |  |  |
| Q66        |            | 1.000    | 0.000 | 999.000            | 999.000               | 1                                 |  |  |  |
| Q67        |            | 1.000    | 0.000 | 999.000            | 999.000               | Loadings                          |  |  |  |
| Q68        |            | 1.000    | 0.000 | 999.000            | 999.000               |                                   |  |  |  |
| s          | 1.1        |          |       |                    |                       |                                   |  |  |  |
| Q66        |            | 0.000    | 0.000 | 999.000            | 999.000               |                                   |  |  |  |
| Q67        |            | 1.000    | 0.000 | 999.000            | 999.000               |                                   |  |  |  |
| Q68        |            | 2.000    | 0.000 | 999.000            | 999.000               |                                   |  |  |  |
| I          | ON         |          |       |                    |                       | Influence of sevelow and ethletic |  |  |  |
| ATHI       |            | -0.246   | 0.840 | -0.293             | 0.769                 | Influence of gender and athletic  |  |  |  |
| GENI       | DER        | -0.165   | 0.380 | -0.433             | 0.665                 | status on baseline levels (i) and |  |  |  |
|            |            |          |       |                    |                       |                                   |  |  |  |
| S          | ON         |          |       |                    |                       | linear growth over time (s)       |  |  |  |
| ATHI       |            | -0.486   | 0.508 | -0.956             | 0.339                 |                                   |  |  |  |
| GENI       | DER        | -0.410   | 0.230 | -1.782             | 0.075                 |                                   |  |  |  |
| s          | WITH       |          |       |                    |                       |                                   |  |  |  |
| I          |            | 0.938    | 0.556 | 1.687              | 0.092                 |                                   |  |  |  |
|            |            |          |       |                    |                       |                                   |  |  |  |
| Interce    | epts       |          |       |                    |                       |                                   |  |  |  |
| Q66        |            | 0.000    | 0.000 | 999.000            | 999.000               |                                   |  |  |  |
| Q67<br>Q68 |            | 0.000    | 0.000 | 999.000<br>999.000 | 999.000<br>999.000    | Baseline levels for female non-   |  |  |  |
| 1 I        |            | 3.315    | 0.000 | 16.061             | 0.000                 |                                   |  |  |  |
| S          |            | 0.835    | 0.125 | 6.683              | 0.000                 | athletes (i) and their growth     |  |  |  |
|            |            |          |       |                    |                       | over time (s)                     |  |  |  |
|            | al Varianc |          |       |                    |                       |                                   |  |  |  |
| Q66        |            | 6.003    | 1.040 | 5.771              | 0.000                 |                                   |  |  |  |
| Q67        |            | 5.537    | 0.636 | 8.711              | 0.000                 |                                   |  |  |  |
| Q68        |            | 1.615    | 1.287 | 1.256              | 0.209                 | 181                               |  |  |  |
| I          |            | 5.876    | 1.034 | 5.680              | 0.000                 |                                   |  |  |  |

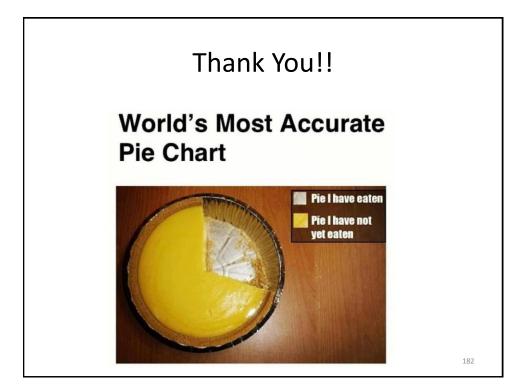